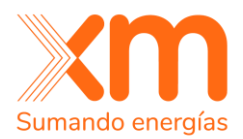

# Estándar de **Información del Despacho Económico**

Gerencia Centro Nacional de Despacho Dirección Programación de la Operación Documento XM-CND-2014- 045 Abril, 2024

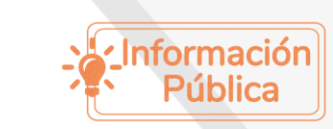

Todos los derechos reservados para XM S.A. E.S.P.

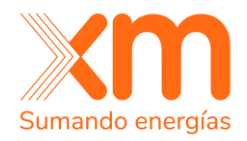

# <span id="page-1-0"></span>**Objetivo**

Con el objeto de que los agentes del Mercado de Energía Mayorista puedan consultar y revisar la información producida por el despacho económico de manera eficiente y con claridad, se pone a disposición este estándar de información, el cual presenta una descripción del contenido de los archivos de la información publicada.

Dentro de los archivos, la información se despliega en columnas separadas por el símbolo coma (,) o punto y coma (;), permitiendo así su manipulación con cualquier tipo de aplicación.

La periodicidad de estos reportes es diaria y para cada resolución de tiempo se generan en el directorio del mes respectivo.

El presente estándar de información describe los archivos que, a la fecha de este documento, están siendo publicados por el proceso. En caso de requerir información de archivos que no están siendo actualizados se deberá solicitar la aclaración respectiva a través del correo electrónico [info@xm.com.co.](mailto:info@xm.com.co)

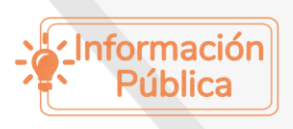

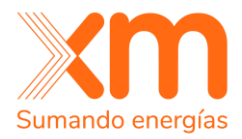

# Contenido

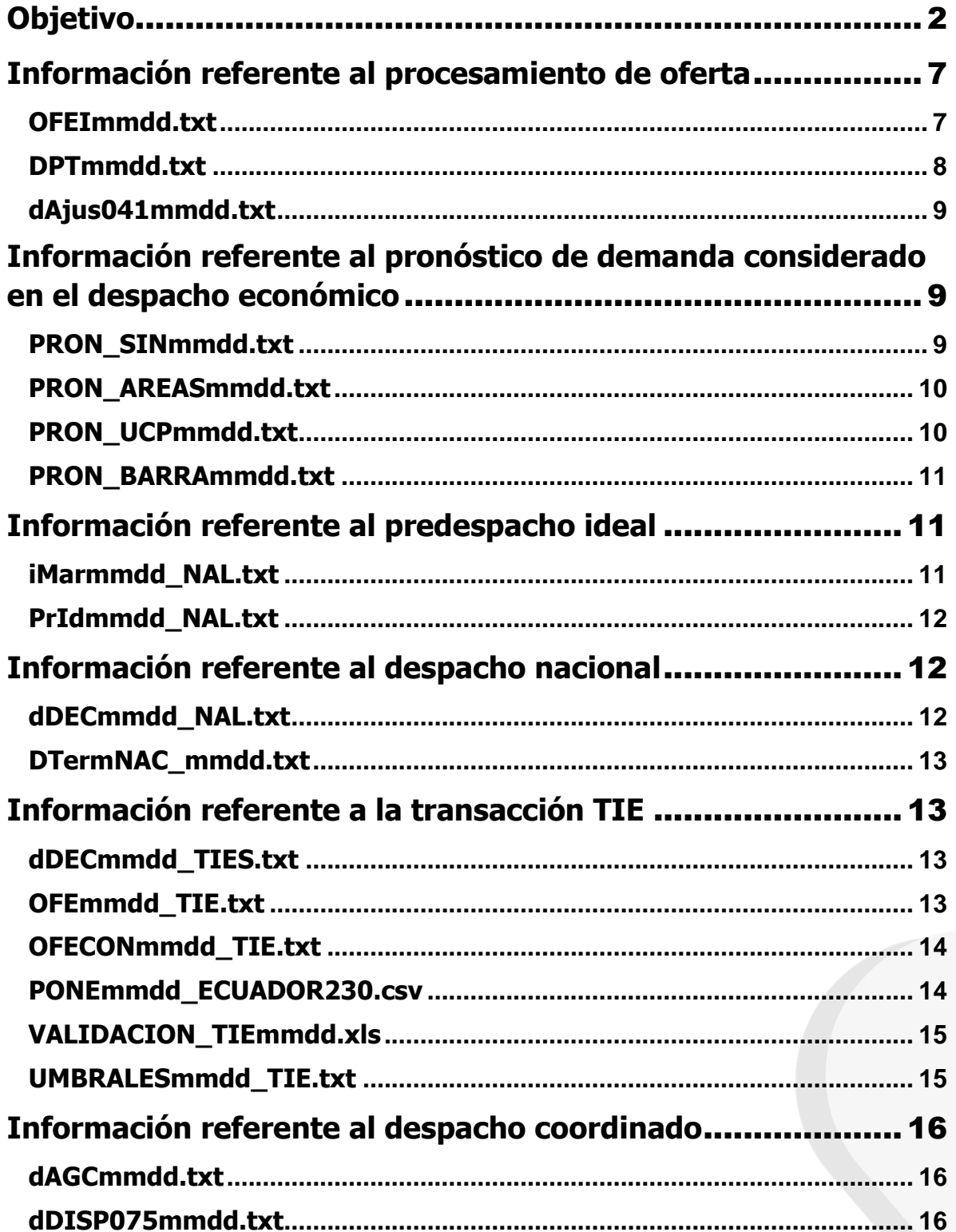

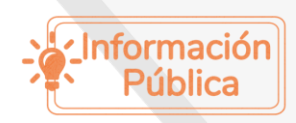

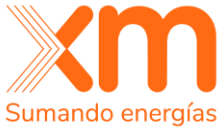

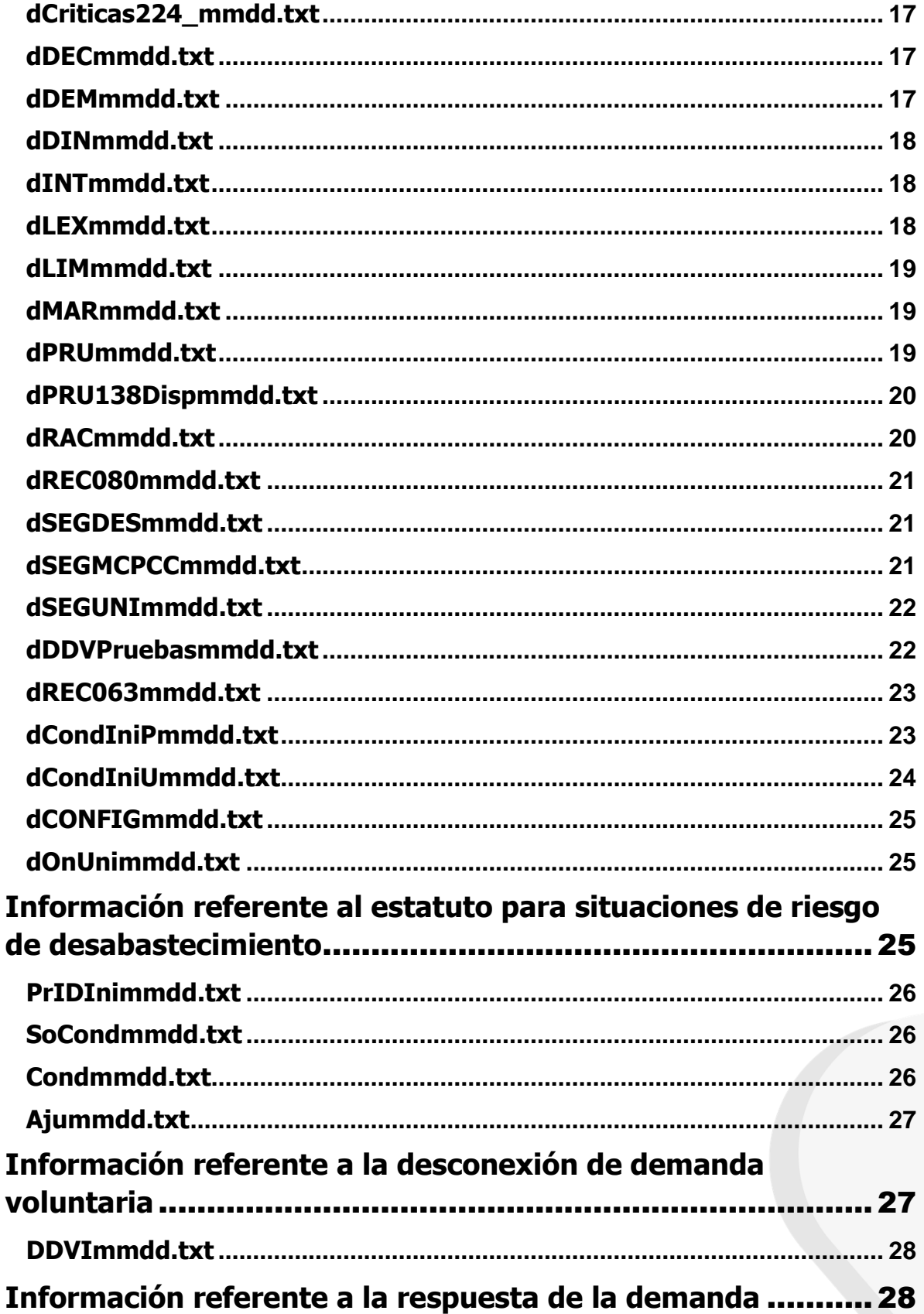

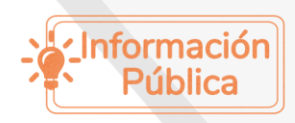

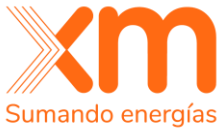

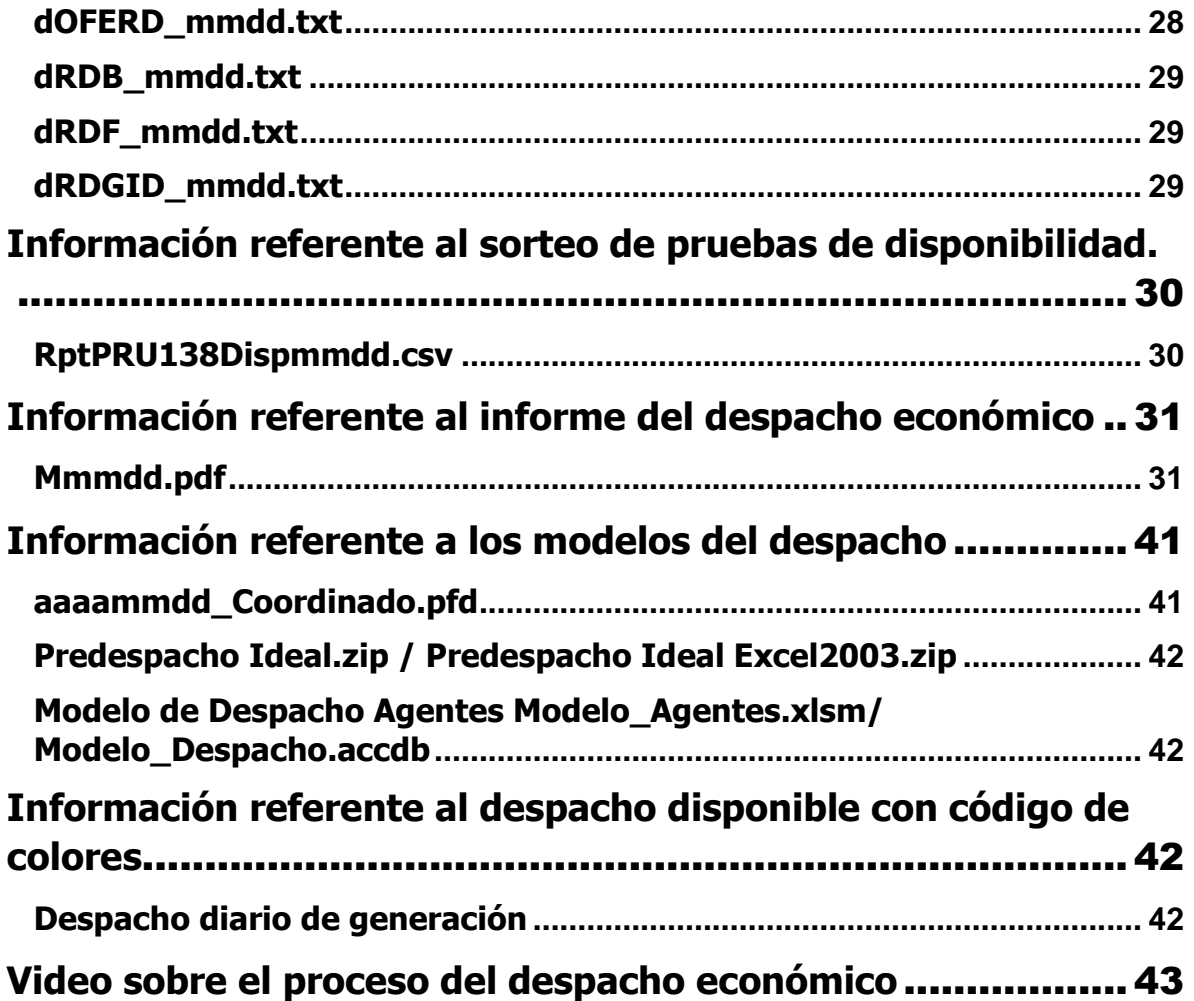

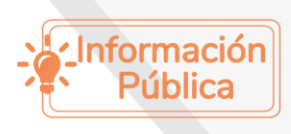

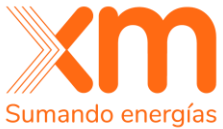

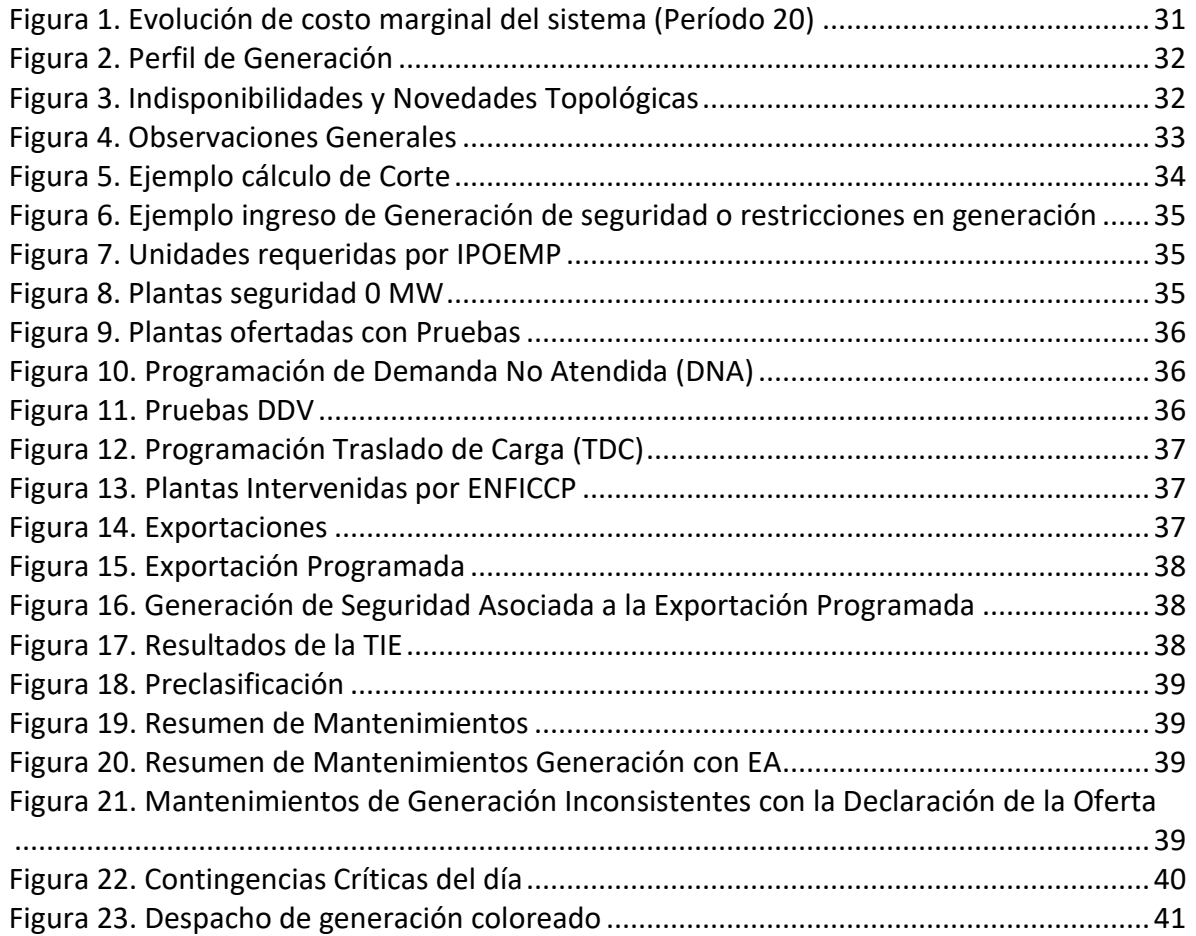

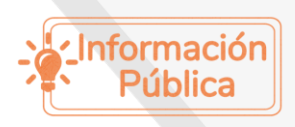

Todos los derechos reservados para XM S.A. E.S.P.

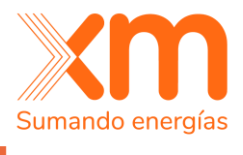

# <span id="page-6-0"></span>**Información referente al procesamiento de oferta**

A continuación, se presenta la descripción de los archivos producidos referentes al procesamiento de la oferta.

### <span id="page-6-1"></span>**OFEImmdd.txt**

**Ubicación del archivo:** [Portal XM](http://www.xm.com.co/Paginas/Home.aspx) > Generación > Informes despacho > [Oferta](https://www.xm.com.co/generaci%C3%B3n/informes-despacho/oferta-inicial)  [Inicial](https://www.xm.com.co/generaci%C3%B3n/informes-despacho/oferta-inicial)

**Descripción del archivo:** Contiene la información de ofertas originales declaradas por los agentes, agrupada por agente y por planta, para el día dd del mes mm.

#### **Formato del archivo:**

**NOMBRE IDENTIFICADOR HORA 01 HORA 02 HORA 03 HORA 04 ... HORA 24**

#### **Variables:**

Nombre: Recurso o unidad.

Identificador: Indica a que concepto de la oferta hace mención.

 $P =$  Precio de oferta \$/MWh (dado para el recurso que no es ciclo combinado).

Pn = Precio de oferta \$/MWh para la configuración n (dado para el recurso térmico de ciclo combinado).

D = Disponibilidad MWh (dado para la unidad).

CONF = Configuración ofertada (dado para el recurso térmico que no es ciclo combinado).

C = Combustible de la configuración ofertada (dado para el recurso térmico que no es ciclo combinado).

PAPUSDF# = Precio de Arranque-Parada en estado frío para el combustible # en USD (dado para la unidad térmica).

PAPUSDT# = Precio de Arranque-Parada en estado tibio para el combustible # en USD (dado para la unidad térmica).

PAPUSDC# = Precio de Arranque-Parada en estado caliente para el combustible # en USD (dado para la unidad térmica).

PAPF# = Precio de Arranque-Parada en estado frío para el combustible # en Pesos (dado para la unidad térmica).

PAPT# = Precio de Arranque-Parada en estado tibio para el combustible # en Pesos (dado para la unidad térmica).

PAPC# = Precio de Arranque-Parada en estado caliente para el combustible # en Pesos (dado para la unidad térmica).

MO = Mínimo obligatorio de generación (dado para el recurso).

AGCP = Disponibilidad de AGC por planta MW (dado por recurso).

AGCU = Disponibilidad de AGC por unidad MW (dado por unidad).

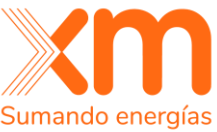

PRU = Pruebas de generación, se indica el número de la prueba de acuerdo con el listado definido por el CNO (dado para la unidad). CNA = Comentarios a las pruebas no autorizadas.

INVD = Número de Inversores disponibles (dado para recursos eólicos y solares fotovoltaicos).

DISCONFn: Disponibilidad declarada para la configuración n registrada ante el CND, considerando las unidades que tiene disponibles (dado para recursos térmicos de ciclo combinado).

Hora XX: Valor del identificador en el periodo XX.

Los números establecidos para la definición de los combustibles para los que se declara el PAP de las unidades en cada estado térmico, estás definidos por la lista de correspondencias que se presenta en la Tabla 1.

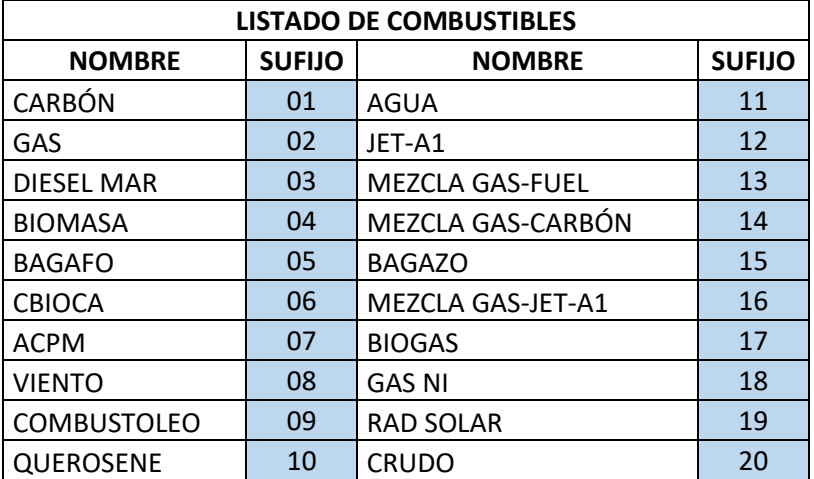

Tabla 1. Listado de combustibles registrados ante el CND y sufijos para construcción de ofertas de precio de arranque y parada.

# <span id="page-7-0"></span>**DPTmmdd.txt**

**Ubicación del archivo:** [Portal XM](http://www.xm.com.co/Paginas/Home.aspx) > Generación > Informes despacho > [Desempate Precio de Oferta](https://www.xm.com.co/generaci%C3%B3n/informes-despacho/desempate-precio-de-oferta)

**Descripción del archivo:** Contiene la información del ordenamiento de los precios de oferta, teniendo en cuenta el desempate aleatorio y equiprobable para precios iguales, para el día dd del mes mm.

#### **Formato del archivo: NOMBRE VALOR**

#### **Variables:**

NOMBRE: Recurso (dado para el recurso que no es ciclo combinado).

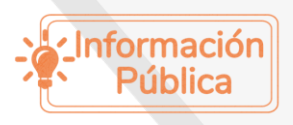

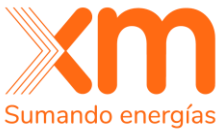

NOMBREn: Nombre del recurso junto al número de la configuración n (dado para el recurso térmico de ciclo combinado).

VALOR: Precio de oferta del recurso \$/MWh desempatado (en la configuración  $n$  en caso de que sea un recurso térmico de ciclo combinado).

# <span id="page-8-0"></span>**dAjus041mmdd.txt**

**Ubicación del archivo:** [Portal XM](http://www.xm.com.co/Paginas/Home.aspx) > Generación > Informes despacho > [Despacho](https://www.xm.com.co/generaci%C3%B3n/informes-despacho/desempate-precio-de-oferta) programado

**Descripción del archivo:** Contiene la información de los recursos a los cuales se les ajusta el precio de oferta con los criterios establecidos en la Resolución CREG 101 041, para el día dd del mes mm.

#### **Formato del archivo: NOMBRE**

**Variables:** NOMBRE: Recurso.

# <span id="page-8-1"></span>**Información referente al pronóstico de demanda considerado en el despacho económico**

A continuación, se presenta la descripción de los archivos considerados como pronóstico de demanda en el despacho económico.

# <span id="page-8-2"></span>**PRON\_SINmmdd.txt**

**Ubicación del archivo:** [Portal XM](http://www.xm.com.co/Paginas/Home.aspx) > Generación > Informes despacho > [Pronóstico](https://www.xm.com.co/generaci%C3%B3n/informes-despacho/pronostico-oficial-de-demanda-definitivo)  [Oficial de Demanda \(Definitivo\)](https://www.xm.com.co/generaci%C3%B3n/informes-despacho/pronostico-oficial-de-demanda-definitivo)

**Descripción del archivo:** Contiene la información semanal referente al pronóstico de la demanda del Sistema Interconectado Nacional SIN cuyo primer valor corresponde al día dd del mes mm. [Este archivo se encuentra consolidado de lunes a domingo].

#### **Formato del archivo: HORA XX DÍA 1 DÍA 2 DÍA 3 … DÍA 7**

#### **Variables:**

Hora: Periodo horario.

Día 1: Corresponde al pronóstico de demanda del SIN en MWh del día 1 (lunes) de la semana que comienza con día dd del mes mm.

Día X: Corresponde al pronóstico de demanda del SIN en MWh del día X de la semana que comienza el día 1.

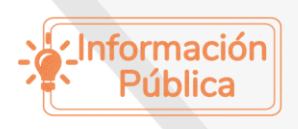

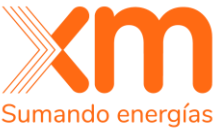

Día 7: Corresponde al pronóstico de demanda del SIN en MWh del día 7 (domingo) de la semana que comienza el día 1.

# <span id="page-9-0"></span>**PRON\_AREASmmdd.txt**

**Ubicación del archivo:** [Portal XM](http://www.xm.com.co/Paginas/Home.aspx) > Generación > Informes despacho > [Pronóstico](https://www.xm.com.co/generaci%C3%B3n/informes-despacho/pronostico-oficial-de-demanda-definitivo)  [Oficial de Demanda \(Definitivo\)](https://www.xm.com.co/generaci%C3%B3n/informes-despacho/pronostico-oficial-de-demanda-definitivo)

**Descripción del archivo:** Contiene la información semanal referente al pronóstico de la demanda consolidada por subáreas cuyo primer valor corresponde al día dd del mes mm. [Este archivo se encuentra consolidado de lunes a domingo].

#### **Formato del archivo:**

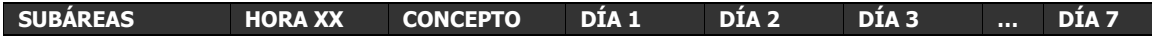

#### **Variables:**

Subáreas: Nombre de la subárea del SIN.

Hora: Periodo horario.

Concepto: Indica el tipo de pronóstico.

POT= hace referencia a Potencia Máxima en MW.

EN: = hace referencia a Energía en MWh.

Día 1: Corresponde al pronóstico de demanda consolidada por subárea del día 1 (lunes) de la semana que comienza con día dd del mes mm.

Día X: Corresponde al pronóstico de demanda consolidada por subárea del día X de la semana que comienza el día 1.

Día 7: Corresponde al pronóstico de demanda consolidada por subárea del día 7 (domingo) de la semana que comienza el día 1.

# <span id="page-9-1"></span>**PRON\_UCPmmdd.txt**

**Ubicación del archivo:** [Portal XM](http://www.xm.com.co/Paginas/Home.aspx) > Generación > Informes despacho > [Pronóstico](https://www.xm.com.co/generaci%C3%B3n/informes-despacho/pronostico-oficial-de-demanda-definitivo)  [Oficial de Demanda \(Definitivo\)](https://www.xm.com.co/generaci%C3%B3n/informes-despacho/pronostico-oficial-de-demanda-definitivo)

**Descripción del archivo:** Contiene la información referente al pronóstico de la demanda consolidada por Unidad de Control de Pronóstico cuyo primer valor corresponde al día dd del mes mm. [Este archivo se encuentra consolidado de lunes a domingo].

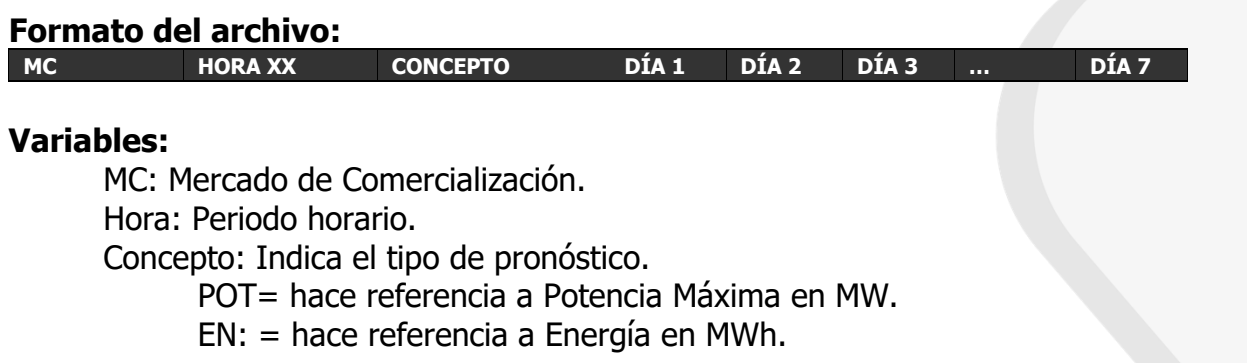

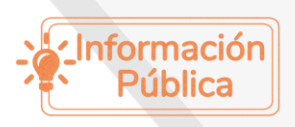

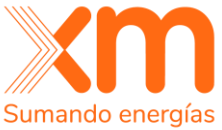

Día 1: Corresponde al pronóstico de demanda consolidada por MC del día 1 (lunes) de la semana que comienza con día dd del mes mm.

Día X: Corresponde al pronóstico de demanda consolidada por MC del día X de la semana que comienza el día 1.

Día 7: Corresponde al pronóstico de demanda consolidada por MC del día 7 (domingo) de la semana que comienza el día 1.

# <span id="page-10-0"></span>**PRON\_BARRAmmdd.txt**

**Ubicación del archivo:** [Portal XM](http://www.xm.com.co/Paginas/Home.aspx) > Generación > Informes despacho > [Pronóstico](https://www.xm.com.co/generaci%C3%B3n/informes-despacho/pronostico-oficial-de-demanda-definitivo)  [Oficial de Demanda \(Definitivo\)](https://www.xm.com.co/generaci%C3%B3n/informes-despacho/pronostico-oficial-de-demanda-definitivo)

**Descripción del archivo:** Contiene la información referente al pronóstico de la demanda consolidada por nodos cuyo primer valor corresponde al día dd del mes mm. [Este archivo se encuentra consolidado de lunes a domingo].

#### **Formato del archivo:**

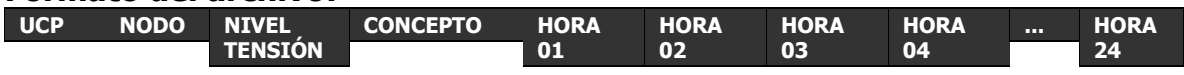

#### **Variables:**

UCP: Unidad de Control de Pronóstico a la cual pertenece el Nodo. Nodo: Nombre de asignado a la carga.

Nivel tensión: Nivel de Tensión al cual se encuentra modelada la carga en kV. Concepto: Indica el tipo de pronóstico.

Ener.Act. = hace referencia a Energía Activa en MWh.

Ener.Reac. = hace referencia a Energía Reactiva en MVAr.

Perd.PSTR. = hace referencia a las pérdidas de potencia por referir la carga a un nivel de tensión en MWh.

Hora XX: Valor del concepto en el nodo para el periodo XX.

# <span id="page-10-1"></span>**Información referente al predespacho ideal**

A continuación, se presenta la descripción de los archivos producidos referentes al predespacho ideal.

# <span id="page-10-2"></span>**iMarmmdd\_NAL.txt**

**Ubicación del archivo:** [Portal XM](http://www.xm.com.co/Paginas/Home.aspx) > Generación > Informes despacho > [Predespacho Ideal](https://www.xm.com.co/generaci%C3%B3n/informes-despacho/predespacho-ideal)

**Descripción del archivo:** Contiene la información del precio de oferta del recurso que es MPO en cada uno de los periodos en el predespacho ideal para el día dd del mes mm.

#### **Formato del archivo:**

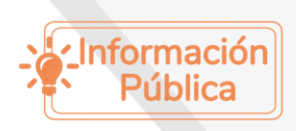

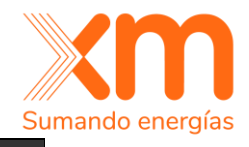

**CONCEPTO HORA 01 HORA 02 HORA 03 HORA 04 ... HORA 24**

#### **Variables:**

Concepto: Indica el tipo de variable.

Costo Marginal: Precio de oferta del recurso marginal en \$/MWh. MPO: Máximo Precio Ofertado horario en \$/MWh. Delta: en \$/MWh. Hora XX: Valor del concepto para el periodo XX.

# <span id="page-11-0"></span>**PrIdmmdd\_NAL.txt**

**Ubicación del archivo:** [Portal XM](http://www.xm.com.co/Paginas/Home.aspx) > Generación > Informes despacho > [Predespacho Ideal](https://www.xm.com.co/generaci%C3%B3n/informes-despacho/predespacho-ideal)

**Descripción del archivo:** Contiene la información referente al programa de generación para cada uno de los recursos en el predespacho ideal para el día dd del mes mm.

#### **Formato del archivo:**

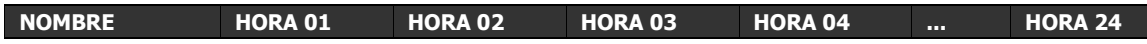

#### **Variables:**

Nombre: Recurso.

Hora XX: Programa de generación para el recurso en el periodo XX en MWh.

# <span id="page-11-1"></span>**Información referente al despacho nacional**

A continuación, se presenta la descripción de los archivos producidos referentes al despacho nacional.

### <span id="page-11-2"></span>**dDECmmdd\_NAL.txt**

**Ubicación del archivo:** [Portal XM](http://www.xm.com.co/Paginas/Home.aspx) > Generación > Informes despacho > [Despacho](https://www.xm.com.co/generación/informes-despacho/despacho-nacional)  [Nacional](https://www.xm.com.co/generación/informes-despacho/despacho-nacional)

**Descripción del archivo:** Contiene la información referente al programa de generación para cada uno de los recursos en el despacho nacional para día dd del mes mm.

#### **Formato del archivo:**

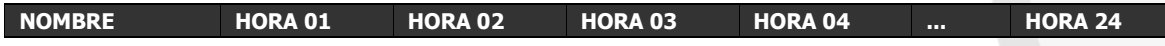

#### **Variables:**

Nombre: Recurso.

Hora XX: Programa de generación para el recurso en el periodo XX en MWh.

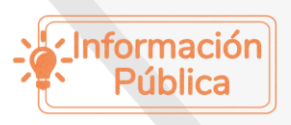

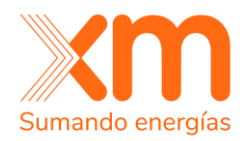

# <span id="page-12-0"></span>**DTermNAC\_mmdd.txt**

**Ubicación del archivo:** [Portal XM](http://www.xm.com.co/Paginas/Home.aspx) > Generación > Informes despacho > [Despacho](https://www.xm.com.co/generación/informes-despacho/despacho-nacional)  [Nacional](https://www.xm.com.co/generación/informes-despacho/despacho-nacional)

**Descripción del archivo:** Contiene la información referente a la generación térmica de referencia y la generación térmica programada en el Despacho Nacional acorde a lo establecido en la Resolución MME 40142 de 2024.

#### **Formato del archivo:**

**NOMBRE VALOR**

#### **Variables:**

Nombre: Térmica de referencia y Térmica programada. Valor: Cantidad

# <span id="page-12-1"></span>**Información referente a la transacción TIE**

A continuación, se presenta la descripción de los archivos producidos referentes a la transacción internacional TIE.

# <span id="page-12-2"></span>**dDECmmdd\_TIES.txt**

**Ubicación del archivo:** [Portal XM](http://www.xm.com.co/Paginas/Home.aspx) > Generación > Informes despacho > [Despacho](https://www.xm.com.co/generación/informes-despacho/despacho-nacional)  [Nacional](https://www.xm.com.co/generación/informes-despacho/despacho-nacional)

**Descripción del archivo:** Contiene la información referente al programa de generación para cada uno de los recursos en el despacho TIES para el día dd del mes mm.

#### **Formato del archivo:**

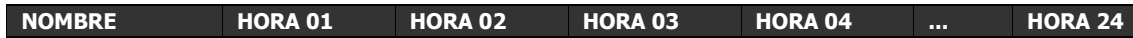

#### **Variables:**

Nombre: Recurso.

Hora XX: Programa de generación para el recurso en el periodo XX en MWh.

### <span id="page-12-3"></span>**OFEmmdd\_TIE.txt**

**Ubicación del archivo:** [Portal XM](http://www.xm.com.co/Paginas/Home.aspx) > Generación > Informes despacho > [Precios](https://www.xm.com.co/generaci%C3%B3n/informes-despacho/despacho-precios-ties)  [TIE](https://www.xm.com.co/generaci%C3%B3n/informes-despacho/despacho-precios-ties)

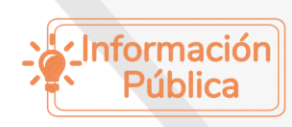

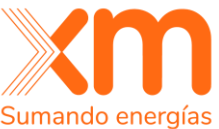

**Descripción del archivo:** Contiene la información de disponibilidad, oferta de precio de importación y exportación por segmento, para los enlaces TIE considerados para el despacho del día dd del mes mm.

#### **Formato del archivo:**

**NOMBRE CONCEPTO HORA 01 HORA 02 HORA 03 HORA 04 ... HORA 24**

#### **Variables:**

Nombre: Para cada país se menciona el enlace y el segmento.

ECUADORXY: Valores dados para el enlace X y para el segmento Y. Concepto: Indica el tipo de variable.

PIUSD = Precio de importación para el enlace USD/MWh.

PEUSD = Precio de exportación para el enlace USD/MWh.

DTIE = Disponibilidad del segmento MWh.

Hora XX: Valor del concepto para el periodo XX.

# <span id="page-13-0"></span>**OFECONmmdd\_TIE.txt**

**Ubicación del archivo:** [Portal XM](http://www.xm.com.co/Paginas/Home.aspx) > Generación > Informes despacho > Precios [TIE](https://www.xm.com.co/generaci%C3%B3n/informes-despacho/despacho-precios-ties)

**Descripción del archivo:** Contiene la información de la oferta de precio de exportación y disponibilidad por segmentos, para los enlaces TIE (diferentes de Colombia) considerados para el despacho del día dd del mes mm.

#### **Formato del archivo:**

**NOMBRE CONCEPTO HORA 01 HORA 02 HORA 03 HORA 04 ... HORA 24**

#### **Variables:**

Nombre: Para cada país se menciona el enlace y el segmento.

ECUADORXY: Valores dados para el enlace X y para el segmento Y. Concepto: Indica el tipo de variable.

PE = Precio de exportación para el enlace \$/MWh

DTIE = Disponibilidad del segmento MWh.

Hora XX: Valor del concepto para el periodo XX.

# <span id="page-13-1"></span>**PONEmmdd\_ECUADOR230.csv**

**Ubicación del archivo:** [Portal XM](http://www.xm.com.co/Paginas/Home.aspx) > Generación > Informes despacho > [Precios](https://www.xm.com.co/generaci%C3%B3n/informes-despacho/despacho-precios-ties)  [TIE](https://www.xm.com.co/generaci%C3%B3n/informes-despacho/despacho-precios-ties)

**Descripción del archivo:** Contiene la información de los componentes de Precio de Oferta de Colombia con los que se realizó la transacción TIE para el despacho del día dd del mes mm.

#### **Formato del archivo:**

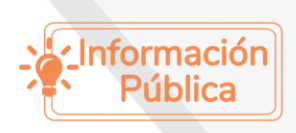

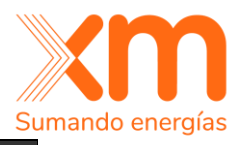

#### **Variables:**

Hora: Periodo horario. Valor 1: Precio de bolsa del periodo horario \$. Valor 2: Coste Equivalente de Energía (Pesos). Valor 3: Costo Medio de Restricciones CMR \$. Valor 4: Cargos de Conexión \$. Valor 5: Cargo por uso del STN \$. Valor 6: Cargo por uso del STR \$. Valor 7: Cargos CND ASIC \$. Valor 8: Cargo por pérdidas en el STR \$. Valor 9: Cargo por pérdidas en el STN \$. Valor 10: Precio de Oferta en el Nodo Exportador PONE \$. Valor 11: Precio de Oferta en el Nodo Exportador PONE USD. Valor 12: Información propia del sistema. Valor 13: Información propia del sistema. Valor 14: Información propia del sistema.

# <span id="page-14-0"></span>**VALIDACION\_TIEmmdd.xls**

**Ubicación del archivo:** [Portal XM](http://www.xm.com.co/Paginas/Home.aspx) > Generación > Informes despacho > Precios [TIE](https://www.xm.com.co/generaci%C3%B3n/informes-despacho/despacho-precios-ties)

**Descripción del archivo:** Contiene información del proceso de la validación de la transacción TIE de cada enlace considerado en el despacho del día dd del mes mm.

#### **Formato del archivo:**

**HORA NOMBRE 1 NOMBRE 2**

#### **Variables:**

Hora: Periodo horario.

Nombre 1: País que tiene la señal económica para realizar importación de energía.

Nombre 2: Enlace sobre el cual se está haciendo la validación.

# <span id="page-14-1"></span>**UMBRALESmmdd\_TIE.txt**

**Ubicación del archivo:** [Portal XM](http://www.xm.com.co/Paginas/Home.aspx) > Generación > Informes despacho > [Precios](https://www.xm.com.co/generaci%C3%B3n/informes-despacho/despacho-precios-ties)  [TIE](https://www.xm.com.co/generaci%C3%B3n/informes-despacho/despacho-precios-ties)

**Descripción del archivo:** Contiene información de umbrales TIE de cada país utilizado en la validación TIE considerado para el despacho del día dd del mes mm.

**Formato del archivo: PAÍS UMBRAL**

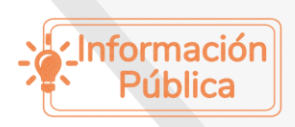

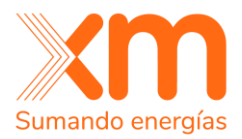

#### **Variables:**

País: País para el cual aplica el umbral. Umbral: Valor del umbral expresado en %.

# <span id="page-15-0"></span>**Información referente al despacho coordinado**

A continuación, se presenta la descripción de los archivos producidos referentes al despacho programado. Esta descripción también aplica a los archivos con el mismo nombre que tienen el sufijo \_AP, lo cuales corresponden a la información del despacho coordinado sin la demanda internacional (Venezuela).

### <span id="page-15-1"></span>**dAGCmmdd.txt**

**Ubicación del archivo:** [Portal XM](http://www.xm.com.co/Paginas/Home.aspx) > Generación > Informes despacho > [Despacho](https://www.xm.com.co/generación/informes-despacho/despacho-programado)  [Programado](https://www.xm.com.co/generación/informes-despacho/despacho-programado)

**Descripción del archivo:** Contiene la información referente a los recursos con asignación de AGC y la cantidad asignada para el despacho del día dd del mes mm.

#### **Formato del archivo:**

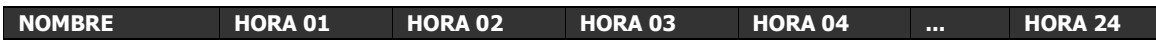

#### **Variables:**

Nombre: Recurso. Hora XX: Holgura de AGC asignada al recurso en el periodo XX en MWh.

### <span id="page-15-2"></span>**dDISP075mmdd.txt**

**Ubicación del archivo:** [Portal XM](http://www.xm.com.co/Paginas/Home.aspx) > Generación > Informes despacho > [Despacho](https://www.xm.com.co/generación/informes-despacho/despacho-programado)  [Programado](https://www.xm.com.co/generación/informes-despacho/despacho-programado)

**Descripción del archivo:** Contiene la información de disponibilidad declarada y programada de las unidades que se conectaron al sistema acogiéndose al artículo 19 o 34 de la resolución CREG 075 de 2021 para el despacho del día dd del mes mm.

#### **Formato del archivo:**

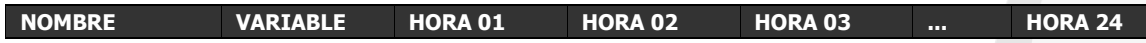

#### **Variables:**

Nombre: Unidad.

Variable: DOFEI, disponibilidad declarada por el agente.

: DPROG, disponibilidad programada por el despacho de energía.

Hora XX: Disponibilidad de la unidad en el periodo XX en MWh.

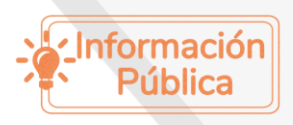

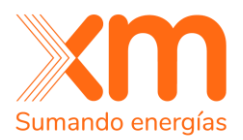

# <span id="page-16-0"></span>**dCriticas224\_mmdd.txt**

**Ubicación del archivo:** [Portal XM](http://www.xm.com.co/Paginas/Home.aspx) > Generación > Informes despacho > [Despacho](https://www.xm.com.co/generación/informes-despacho/despacho-programado)  [Programado](https://www.xm.com.co/generación/informes-despacho/despacho-programado)

**Descripción del archivo:** Contiene la información referente a las contingencias críticas en el despacho coordinado del día dd del mes mm según lo establecido por Res. CREG 224 de 2016.

#### **Formato del archivo: CONTINGENCIA ÁREA**

#### **Variables:**

Contingencia: Elemento fallado. Área: Área operativa a la que pertenece el elemento fallado.

### <span id="page-16-1"></span>**dDECmmdd.txt**

**Ubicación del archivo:** [Portal XM](http://www.xm.com.co/Paginas/Home.aspx) > Generación > Informes despacho > [Despacho](https://www.xm.com.co/generación/informes-despacho/despacho-programado)  [Programado](https://www.xm.com.co/generación/informes-despacho/despacho-programado)

**Descripción del archivo:** Contiene la información referente al programa de generación para cada uno de los recursos en el despacho coordinado del día dd del mes mm.

#### **Formato del archivo:**

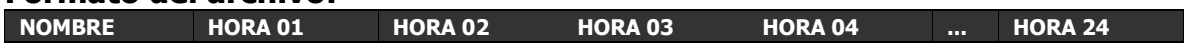

#### **Variables:**

Nombre: Recurso.

Hora XX: Programa de generación para el recurso en el periodo XX en MWh.

### <span id="page-16-2"></span>**dDEMmmdd.txt**

**Ubicación del archivo:** [Portal XM](http://www.xm.com.co/Paginas/Home.aspx) > Generación > Informes despacho > [Despacho](https://www.xm.com.co/generación/informes-despacho/despacho-programado)  [Programado](https://www.xm.com.co/generación/informes-despacho/despacho-programado)

**Descripción del archivo:** Contiene la información referente a la demanda de cada una de las subáreas y el total del SIN con el cual se programó el despacho del día dd del mes mm.

#### **Formato del archivo:**

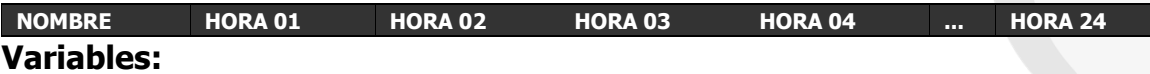

Nombre: Subárea.

Hora XX: Demanda de la subárea en el periodo XX en MWh.

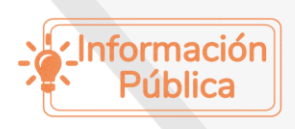

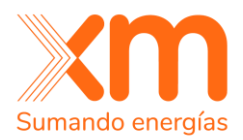

### <span id="page-17-0"></span>**dDINmmdd.txt**

**Ubicación del archivo:** [Portal XM](http://www.xm.com.co/Paginas/Home.aspx) > Generación > Informes despacho > [Despacho](https://www.xm.com.co/generación/informes-despacho/despacho-programado)  [Programado](https://www.xm.com.co/generación/informes-despacho/despacho-programado)

**Descripción del archivo:** Contiene la información referente a la demanda alimentada por cada uno de los enlaces internacionales programado en el despacho del día dd del mes mm.

#### **Formato del archivo:**

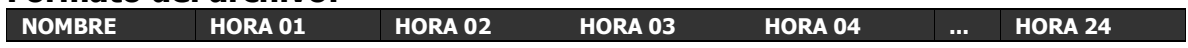

#### **Variables:**

Nombre: Enlace Internacional.

Hora XX: Demanda alimentada por el enlace internacional en el periodo XX en MWh.

### <span id="page-17-1"></span>**dINTmmdd.txt**

**Ubicación del archivo:** [Portal XM](http://www.xm.com.co/Paginas/Home.aspx) > Generación > Informes despacho > [Despacho](https://www.xm.com.co/generación/informes-despacho/despacho-programado)  [Programado](https://www.xm.com.co/generación/informes-despacho/despacho-programado)

**Descripción del archivo:** Contiene la información referente al intercambio de potencia entre subáreas programado en el despacho del día dd del mes mm.

#### **Formato del archivo:**

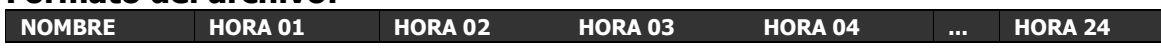

#### **Variables:**

Nombre: Subárea.

Hora XX: Intercambio de potencia de la subárea en el periodo XX en MWh (+ exportación / - importación).

### <span id="page-17-2"></span>**dLEXmmdd.txt**

**Ubicación del archivo:** [Portal XM](http://www.xm.com.co/Paginas/Home.aspx) > Generación > Informes despacho > [Despacho](https://www.xm.com.co/generación/informes-despacho/despacho-programado)  [Programado](https://www.xm.com.co/generación/informes-despacho/despacho-programado)

**Descripción del archivo:** Contiene la información referente al límite máximo de exportación de potencia de una subárea considerada en el despacho del día dd del mes mm.

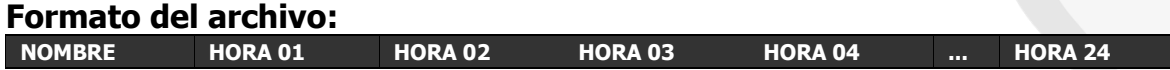

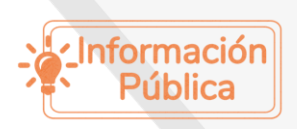

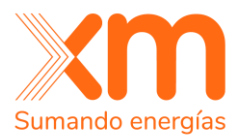

#### **Variables:**

Nombre: Subárea.

Hora XX: Límite máximo de exportación de potencia de la subárea en el periodo XX en MWh.

### <span id="page-18-0"></span>**dLIMmmdd.txt**

**Ubicación del archivo:** [Portal XM](http://www.xm.com.co/Paginas/Home.aspx) > Generación > Informes despacho > [Despacho](https://www.xm.com.co/generación/informes-despacho/despacho-programado)  [Programado](https://www.xm.com.co/generación/informes-despacho/despacho-programado)

**Descripción del archivo:** Contiene la información referente al límite máximo de importación de potencia de una subárea considerada en el despacho del día dd del mes mm.

#### **Formato del archivo:**

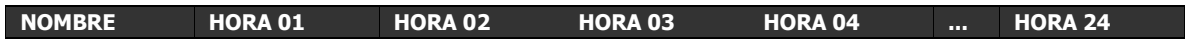

#### **Variables:**

Nombre: Subárea.

Hora XX: Límite máximo de importación de potencia de la subárea en el periodo XX en MWh.

### <span id="page-18-1"></span>**dMARmmdd.txt**

**Ubicación del archivo:** [Portal XM](http://www.xm.com.co/Paginas/Home.aspx) > Generación > Informes despacho > [Despacho](https://www.xm.com.co/generación/informes-despacho/despacho-programado)  [Programado](https://www.xm.com.co/generación/informes-despacho/despacho-programado)

**Descripción del archivo:** Contiene la información del precio de oferta del recurso que es MPO (máximo precio de oferta) en cada uno de los periodos en el despacho del día dd del mes mm.

#### **Formato del archivo:**

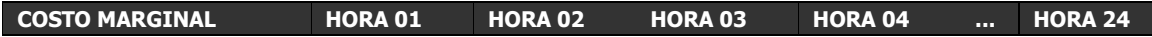

#### **Variables:**

Hora XX: Precio de oferta del recurso que es marginal en el periodo XX en \$/MWh.

### <span id="page-18-2"></span>**dPRUmmdd.txt**

**Ubicación del archivo:** [Portal XM](http://www.xm.com.co/Paginas/Home.aspx) > Generación > Informes despacho > [Despacho](https://www.xm.com.co/generación/informes-despacho/despacho-programado)  [Programado](https://www.xm.com.co/generación/informes-despacho/despacho-programado)

**Descripción del archivo:** Contiene la información referente a las unidades a los cuales les fueron programados pruebas de generación y el tipo de pruebas programadas para el despacho del día dd del mes mm.

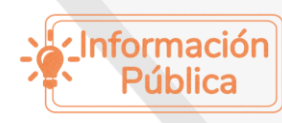

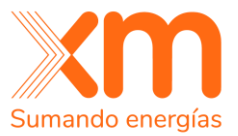

**Formato del archivo:**

#### **Variables:**

Nombre: Unidad.

Hora XX: Indica si se programaron pruebas en el periodo horario XX, y el tipo de pruebas programada.

"" = Sin pruebas.

"A" = Pruebas Autorizadas.

"NA" = Pruebas no Autorizadas.

- "R" = Pruebas de Regulación.
- "D" = Pruebas de Disponibilidad.

# <span id="page-19-0"></span>**dPRU138Dispmmdd.txt**

**Ubicación del archivo:** [Portal XM](http://www.xm.com.co/Paginas/Home.aspx) > Generación > Informes despacho > [Despacho](https://www.xm.com.co/generación/informes-despacho/despacho-programado)  [Programado](https://www.xm.com.co/generación/informes-despacho/despacho-programado)

**Descripción del archivo:** Contiene la información referente a los recursos a los cuales les fueron seleccionados para realizar pruebas de disponibilidad de acuerdo con la Res. CREG 138 de 2012 para la operación del día dd del mes mm.

#### **Formato del archivo: NOMBRE**

**Variables:** Nombre: Recurso.

# <span id="page-19-1"></span>**dRACmmdd.txt**

**Ubicación del archivo:** [Portal XM](http://www.xm.com.co/Paginas/Home.aspx) > Generación > Informes despacho > [Despacho](https://www.xm.com.co/generación/informes-despacho/despacho-programado)  [Programado](https://www.xm.com.co/generación/informes-despacho/despacho-programado)

**Descripción del archivo:** Contiene la información referente a la demanda no atendida por subárea y del SIN consideradas en el despacho del día dd del mes mm.

#### **Formato del archivo:**

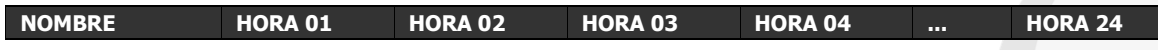

#### **Variables:**

Nombre: Subárea. Hora XX: Demanda no atendida en la subárea en el periodo XX en MWh.

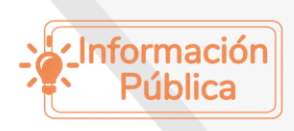

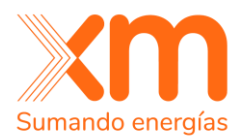

# <span id="page-20-0"></span>**dREC080mmdd.txt**

**Ubicación del archivo:** [Portal XM](http://www.xm.com.co/Paginas/Home.aspx) > Generación > Informes despacho > [Despacho](https://www.xm.com.co/generación/informes-despacho/despacho-programado)  [Programado](https://www.xm.com.co/generación/informes-despacho/despacho-programado)

**Descripción del archivo:** Contiene la información referente a los recursos que fueron limitados para cubrir demanda internacional por su nivel ENFICC según la Res. CREG 080 de 2007 para el despacho del día dd del mes mm.

#### **Formato del archivo:**

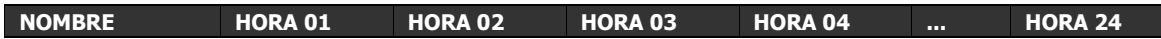

#### **Variables:**

Nombre: Recurso.

Hora XX: Indica si el recurso fue limitado para cubrir demanda internacional en el periodo horario XX, Se expresa de la siguiente forma:

"" = Sin limitar. " $\mathsf{I}'' = \mathsf{I}$  imitado.

# <span id="page-20-1"></span>**dSEGDESmmdd.txt**

**Ubicación del archivo:** [Portal XM](http://www.xm.com.co/Paginas/Home.aspx) > Generación > Informes despacho > [Despacho](https://www.xm.com.co/generación/informes-despacho/despacho-programado)  [Programado](https://www.xm.com.co/generación/informes-despacho/despacho-programado)

**Descripción del archivo:** Contiene la información referente a las zonas de seguridad (Mínimo número de unidades, Generaciones Máximas, Generaciones Mínimas) para el despacho del día dd del mes mm.

#### **Formato del archivo:**

**NOMBRE TIPO HORA 01 HORA 02 HORA 03 HORA 04 ... HORA 24**

#### **Variables:**

Nombre: Zona de seguridad.

Tipo: Indica que tipo de zona de seguridad.

"UN" = Mínimo número de unidades.

"MX" = Generaciones Máximas.

"MW" = Generaciones Mínimas.

Hora XX: Valor de la zona de seguridad en MWh o Número de unidades.

# <span id="page-20-2"></span>**dSEGMCPCCmmdd.txt**

**Ubicación del archivo:** [Portal XM](http://www.xm.com.co/Paginas/Home.aspx) > Generación > Informes despacho > [Despacho](https://www.xm.com.co/generación/informes-despacho/despacho-programado)  [Programado](https://www.xm.com.co/generación/informes-despacho/despacho-programado)

**Descripción del archivo:** Contiene la información referente a las zonas de seguridad asociadas a la Máxima Capacidad en el Punto de Conexión para los

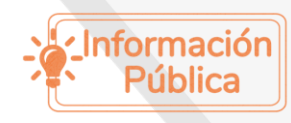

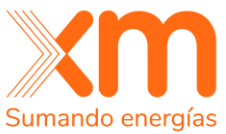

generadores que comparten activos de conexión, de acuerdo con lo dispuesto por la Res. CREG 200 de 2019 para el despacho del día dd del mes mm.

#### **Formato del archivo:**

**NOMBRE TIPO HORA 01 HORA 02 HORA 03 HORA 04 ... HORA 24 Variables:**

Nombre: Zona conformada por generadores que comparten activos de conexión.

Tipo: Indica que tipo de zona de seguridad.

"MX" = Generaciones Máximas.

Hora XX: Valor de la zona de seguridad en MWh o Número de unidades.

# <span id="page-21-0"></span>**dSEGUNImmdd.txt**

**Ubicación del archivo:** [Portal XM](http://www.xm.com.co/Paginas/Home.aspx) > Generación > Informes despacho > [Despacho](https://www.xm.com.co/generación/informes-despacho/despacho-programado)  [Programado](https://www.xm.com.co/generación/informes-despacho/despacho-programado)

**Descripción del archivo:** Contiene la información referente a las unidades que perteneces a las zonas de seguridad activas para el despacho del día dd del mes mm.

#### **Formato del archivo:**

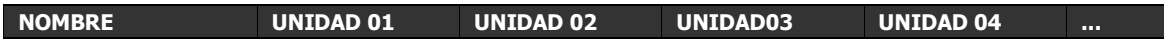

#### **Variables:**

Nombre: Zona de seguridad.

Unidad XX: Unidad que pertenece a la zona de seguridad. Unidad XX: Peso de la unidad en la zona de seguridad.

### <span id="page-21-1"></span>**dDDVPruebasmmdd.txt**

**Ubicación del archivo:** [Portal XM](http://www.xm.com.co/Paginas/Home.aspx) > Generación > Informes despacho > [Despacho](https://www.xm.com.co/generación/informes-despacho/despacho-programado)  [Programado](https://www.xm.com.co/generación/informes-despacho/despacho-programado)

**Descripción del archivo:** Contiene la información referente a los predios de contratos DDV que son programados para prueba según la Res. CREG 098 de 2018, para el despacho del día dd del mes mm.

#### **Formato del archivo:**

**FECHA AGENTE COMERCIALIZADOR CONTRATO BARRA PREDIO FRONTERA HORA 01 ... HORA 24**

#### **Variables:**

Fecha: Fecha de programación para prueba según la Res. CREG 098 de 2018. Agente: Agente generador que está respaldado la OEF con el contrato. Comercializador: Comercializador al que pertenece el agente. Contrato: Número de contrato con el cual se respalda la OEF.

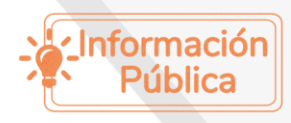

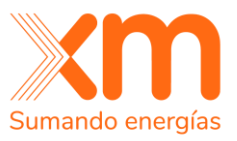

Barra: Nombre de la barra en la cual se va a verificar la desconexión.

Predio: Nombre del predio que va a ser sometido a pruebas.

Frontera: Frontera a la que pertenece el predio que va a ser sometido a pruebas.

Hora XX: Valor de desconexión en MWh para el periodo XX.

### <span id="page-22-0"></span>**dREC063mmdd.txt**

**Ubicación del archivo:** [Portal XM](http://www.xm.com.co/Paginas/Home.aspx) > Generación > Informes despacho > [Despacho](http://www.xm.com.co/Paginas/Generacion/Despacho-diario.aspx)  [Programado](http://www.xm.com.co/Paginas/Generacion/Despacho-diario.aspx)

**Descripción del archivo:** Contiene la información referente a si el precio de Bolsa para el Predespacho Ideal es superior al Precio de Escasez del mes actual en cumplimiento de la Resolución 063 de 2009. Este archivo es publicado solamente cuando en al menos un periodo el precio de Bolsa para el Predespacho Ideal es superior al Precio de Escasez.

#### **Formato del archivo:**

**SPE HORA 01 HORA 02 HORA 03 HORA 04 ... HORA 24**

#### **Variables:**

SPE: Supera Precio de Escasez.

Hora XX: Indica si en el periodo horario XX el precio de bolsa del predespacho ideal supera el Precio de Escasez.

### <span id="page-22-1"></span>**dCondIniPmmdd.txt**

**Ubicación del archivo:** [Portal XM](http://www.xm.com.co/Paginas/Home.aspx) > Generación > Informes despacho > [Despacho](https://www.xm.com.co/generación/informes-despacho/despacho-programado)  [Programado](https://www.xm.com.co/generación/informes-despacho/despacho-programado)

**Descripción del archivo:** Contiene la información referente a las condiciones iniciales consideradas para el despacho de las plantas, para el despacho del día dd del mes mm.

#### **Formato del archivo:**

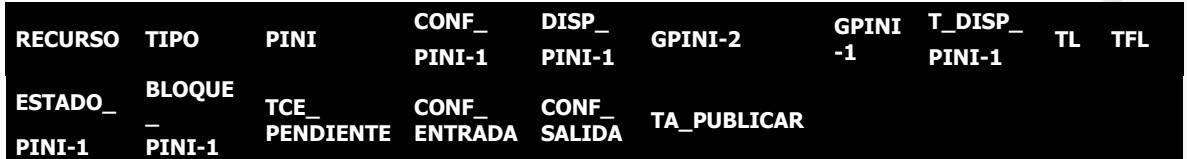

#### **Variables:**

Recurso: Nombre del recurso Tipo: Tipo del recurso de generación Pini: Periodo inicial para el cual se considera dicha condición.

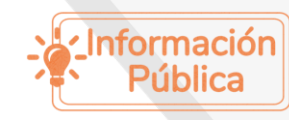

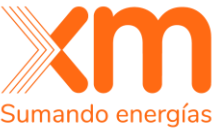

Conf\_Pini-1:Configuración en la que se encuentra programado el recurso en la condición inicial.

Disp Pini-1: Suma de la disponibilidad de las unidades que conforman el recurso.

Gpini-2: Generación programada del recurso en el periodo Pini-2.

Gpini-1: Generación programada del recurso en el periodo Pini-1.

T\_CONF\_Pini-1: Cantidad de periodos que el recurso lleva en la configuración programada para la condición inicial en el Pini-1.

Estado\_Pini-1: Estado del recurso que indica el tipo de arranque o parada que está realizando en la condición inicial.

Bloque\_Pini-1: Cantidad de bloques de entrada o salida que ha realizado el recurso en la condición inicial.

TCE\_Pendiente: Tiempo de carga estable pendiente en la condición inicial.

CONF\_Entrada: Configuración en la que recurso se encuentra haciendo rampas de entrada en la condición inicial.

CONF\_Salida: Configuración en la que el recurso se encuentra haciendo rampas de salida en la configuración inicial.

# <span id="page-23-0"></span>**dCondIniUmmdd.txt**

**Ubicación del archivo:** [Portal XM](http://www.xm.com.co/Paginas/Home.aspx) > Generación > Informes despacho > [Despacho](https://www.xm.com.co/generación/informes-despacho/despacho-programado)  [Programado](https://www.xm.com.co/generación/informes-despacho/despacho-programado)

**Descripción del archivo:** Contiene la información referente a los predios de contratos DDV que son programados para prueba según la Res. CREG 098 de 2018, para el despacho del día dd del mes mm.

#### **Formato del archivo:**

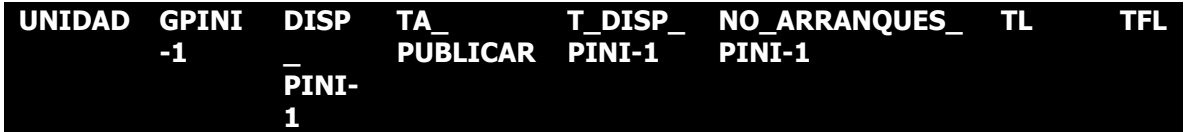

#### **Variables:**

Unidad: Nombre de la unidad de generación

GPini-1: Generación de la unidad en la condición inicial Pini-1.

DISP Pini-1: Disponibilidad de la unidad en la condición inicial Pini-1.

TA\_PUBLICAR: Tiempo de aviso para la unidad considerado en el momento de publicar.

T\_DISP\_Pini-1: Cantidad de horas consecutivas que la unidad ha estado disponible en la condición inicial Pini-1.

No Arranques Pini-1: Cantidad de arranques que ha realizado la unidad durante el día en la condición Pini-1.

TL: Tiempo que la unidad ha estado en línea hasta la condición inicial Pini-1.

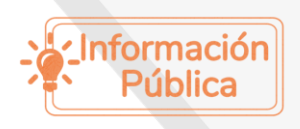

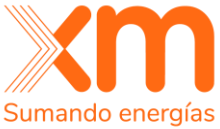

TFL: Tiempo que la unidad ha estado en fuera línea hasta la condición inicial Pini-1.

# <span id="page-24-0"></span>**dCONFIGmmdd.txt**

**Ubicación del archivo:** [Portal XM](http://www.xm.com.co/Paginas/Home.aspx) > Generación > Informes despacho > [Despacho](https://www.xm.com.co/generación/informes-despacho/despacho-programado)  [Programado](https://www.xm.com.co/generación/informes-despacho/despacho-programado)

**Descripción del archivo:** Contiene la información referente a la configuración seleccionada para los recursos térmicos de ciclo combinado, para el despacho del día dd del mes mm.

#### **Formato del archivo:**

**NOMBRE HORA 01 HORA 02 HORA 03 HORA 04 ... HORA 24**

#### **Variables:**

Nombre: Recurso.

Hora XX: Indica la configuración seleccionada para la operación del recurso de ciclo combinado en el periodo horario XX.

# <span id="page-24-1"></span>**dOnUnimmdd.txt**

**Ubicación del archivo:** [Portal XM](http://www.xm.com.co/Paginas/Home.aspx) > Generación > Informes despacho > [Despacho](https://www.xm.com.co/generación/informes-despacho/despacho-programado)  [Programado](https://www.xm.com.co/generación/informes-despacho/despacho-programado)

**Descripción del archivo:** Contiene la información referente a las unidades de generación programadas a estar encendidas para cada uno de los periodos en el despacho coordinado del día dd del mes mm.

#### **Formato del archivo:**

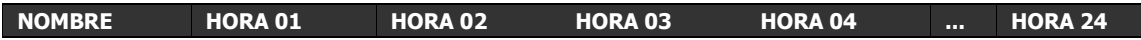

#### **Variables:**

Nombre: Unidad. Hora XX: Estado binario 1:ON – 0:OFF para la unidad en el periodo XX.

# <span id="page-24-2"></span>**Información referente al estatuto para situaciones de riesgo de desabastecimiento**

A continuación, se presenta la descripción de los archivos producidos durante el proceso aplicado en situaciones de riesgo de desabastecimiento.

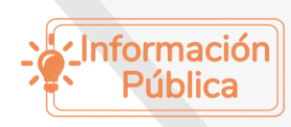

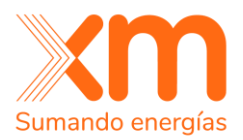

# <span id="page-25-0"></span>**PrIDInimmdd.txt**

**Ubicación del archivo:** [Portal XM](http://www.xm.com.co/Paginas/Home.aspx) > Generación > Informes despacho > [Energía](https://www.xm.com.co/generaci%C3%B3n/informes-despacho/energia-vendida-y-embalsada)  [Vendida y Embalsada](https://www.xm.com.co/generaci%C3%B3n/informes-despacho/energia-vendida-y-embalsada) 

**Descripción del archivo:** Contiene la información del predespacho ideal inicial del día dd.

#### **Formato del archivo:**

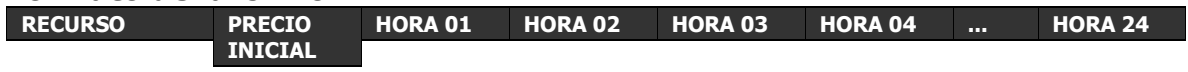

#### **Variables:**

Recurso: Nombre del recurso.

Hora XX: Programa de generación en el predespacho ideal para el recurso en el periodo XX en MWh.

# <span id="page-25-1"></span>**SoCondmmdd.txt**

**Ubicación del archivo:** [Portal XM](http://www.xm.com.co/Paginas/Home.aspx) > Generación > Informes despacho > [Energía](https://www.xm.com.co/generaci%C3%B3n/informes-despacho/energia-vendida-y-embalsada)  [Vendida y Embalsada](https://www.xm.com.co/generaci%C3%B3n/informes-despacho/energia-vendida-y-embalsada) 

**Descripción del archivo:** Contiene la información de las variables relacionadas con el proceso realizado en situaciones de riesgo de desabastecimiento de cada uno de los recursos hidráulicos.

#### **Formato del archivo:**

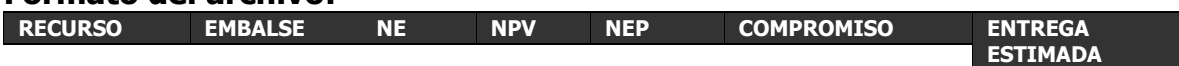

#### **Variables:**

Recurso: Nombre del recurso. Embalse: Nombre del embalse del recurso. NE: Nivel del embalse, volumen útil en GWh. NPV: Nivel de probabilidad de vertimiento en GWh. NEP: Nivel ENFICC probabilístico en GWh. Compromiso: Compromiso EVE del recurso en GWh. Entrega Estimada: Entrega estimada EVE en GWh.

# <span id="page-25-2"></span>**Condmmdd.txt**

**Ubicación del archivo:** [Portal XM](http://www.xm.com.co/Paginas/Home.aspx) > Generación > Informes despacho > [Energía](https://www.xm.com.co/generaci%C3%B3n/informes-despacho/energia-vendida-y-embalsada)  [Vendida y Embalsada](https://www.xm.com.co/generaci%C3%B3n/informes-despacho/energia-vendida-y-embalsada) 

**Descripción del archivo:** Contiene el resultado de cada una de las condiciones necesarias para el proceso realizado en situaciones de riesgo de desabastecimiento.

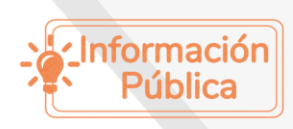

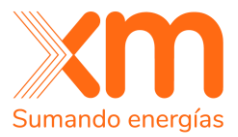

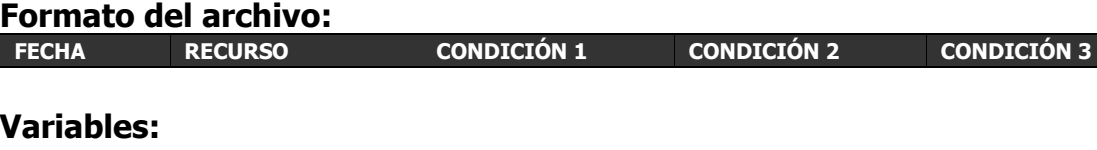

Fecha: Fecha del despacho. Recurso: Nombre del recurso. Condición 1: Contiene un SI cuando se cumple la relación ER(t,R) > 0 y un NO en caso contrario. Condición 2: Contiene un SI cuando se cumple la relación NE(t-1) < NPV(t-1) y un NO en caso contrario. Condición 3: Contiene un SI cuando se cumple la relación ∑ Disponibilidad( $t+1, R$ ) <=  $ER(t, R)$  y un NO en caso contrario.

# <span id="page-26-0"></span>**Ajummdd.txt**

**Ubicación del archivo:** [Portal XM](http://www.xm.com.co/Paginas/Home.aspx) > Generación > Informes despacho > [Energía](https://www.xm.com.co/generaci%C3%B3n/informes-despacho/energia-vendida-y-embalsada)  [Vendida y Embalsada](https://www.xm.com.co/generaci%C3%B3n/informes-despacho/energia-vendida-y-embalsada) 

**Descripción del archivo:** Contiene el resultado final del proceso realizado en situaciones de riesgo de desabastecimiento sobre cada uno de los recursos hidráulicos. Liquidación EVE.

#### **Formato del archivo:**

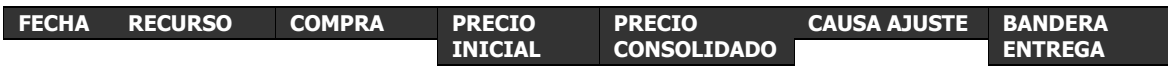

#### **Variables:**

Fecha: Fecha del despacho.

Recurso: Nombre del recurso.

Compra: Contiene la adquisición de EVE realizada al recurso en GWh.

Precio Inicial: Precio inicial ofertado por el recurso en \$/MWh.

Precio consolidado: Precio del recurso después del proceso realizado en situaciones de riesgo de desabastecimiento en \$/MWh.

Causa ajuste: Contiene la causa del ajuste del precio inicial.

Bandera entrega: Contiene un SI cuando la energía EVE adquirida en el compromiso será entregada al sistema.

# <span id="page-26-1"></span>**Información referente a la desconexión de demanda voluntaria**

A continuación, se presenta la descripción de los archivos producidos durante el procesamiento de ofertas DDV.

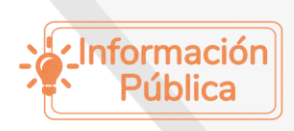

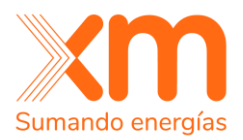

# <span id="page-27-0"></span>**DDVImmdd.txt**

**Ubicación del archivo:** [Portal XM](http://www.xm.com.co/Paginas/Home.aspx) > Generación > Informes despacho > [Demanda](https://www.xm.com.co/generaci%C3%B3n/informes-despacho/demanda-desconectable-voluntaria)  [Desconectable Voluntaria](https://www.xm.com.co/generaci%C3%B3n/informes-despacho/demanda-desconectable-voluntaria)

**Descripción del archivo:** Contiene el resultado del procesamiento de la oferta de DDV del día dd del mes mm.

#### **Formato del archivo:**

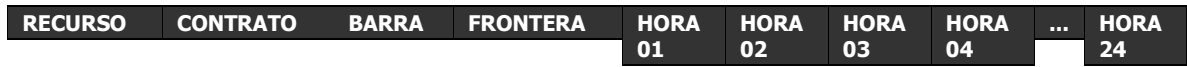

#### **Variables:**

Recurso: Nombre del recurso. Contrato: Contiene el número del contrato. Barra: Nombre de la barra relacionada con la oferta de DDV. Frontera: Identificación de Frontera. Hora XX: Oferta de DDV del recurso en el periodo XX en MWh.

# <span id="page-27-1"></span>**Información referente a la respuesta de la demanda**

A continuación, se presenta la descripción de los archivos producidos durante el procesamiento de ofertas RD.

# <span id="page-27-2"></span>**dOFERD\_mmdd.txt**

**Ubicación del archivo:** [Portal XM](http://www.xm.com.co/Paginas/Home.aspx) > Generación > Informes despacho > [Respuesta](https://www.xm.com.co/generaci%C3%B3n/informes-despacho/respuesta-de-demanda)  [de Demanda](https://www.xm.com.co/generaci%C3%B3n/informes-despacho/respuesta-de-demanda)

**Descripción del archivo:** Contiene el resultado del procesamiento de la oferta de RD.

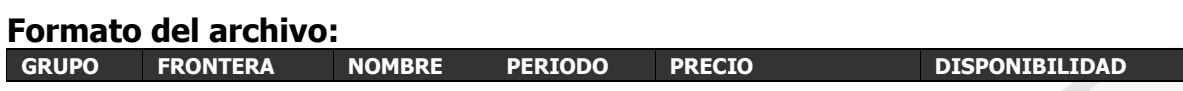

#### **Variables:**

Grupo: Identificación de usuario o grupo. Frontera: Identificación de Frontera. Nombre: Nombre de la barra relacionada con la oferta de RD. Precio: Precio oferta de RD (Pesos). Disponibilidad: Disponibilidad de RD.

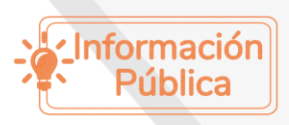

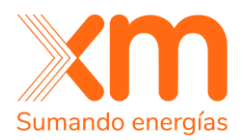

# <span id="page-28-0"></span>**dRDB\_mmdd.txt**

**Ubicación del archivo:** [Portal XM](http://www.xm.com.co/Paginas/Home.aspx) > Generación > Informes despacho > [Respuesta](https://www.xm.com.co/generaci%C3%B3n/informes-despacho/respuesta-de-demanda)  [de Demanda](https://www.xm.com.co/generaci%C3%B3n/informes-despacho/respuesta-de-demanda)

**Descripción del archivo:** Contiene el resultado del procesamiento de la oferta de RD.

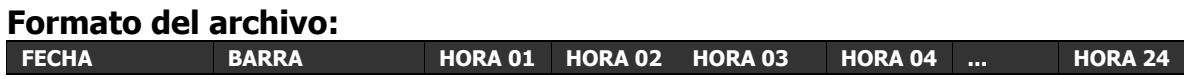

#### **Variables:**

Fecha: Fecha de RD. Barra: Nombre de la barra. Hora: Asignación horaria de RD.

# <span id="page-28-1"></span>**dRDF\_mmdd.txt**

**Ubicación del archivo:** [Portal XM](http://www.xm.com.co/Paginas/Home.aspx) > Generación > Informes despacho > [Respuesta](https://www.xm.com.co/generaci%C3%B3n/informes-despacho/respuesta-de-demanda)  [de Demanda](https://www.xm.com.co/generaci%C3%B3n/informes-despacho/respuesta-de-demanda)

**Descripción del archivo:** Contiene el resultado del procesamiento de la oferta de RD.

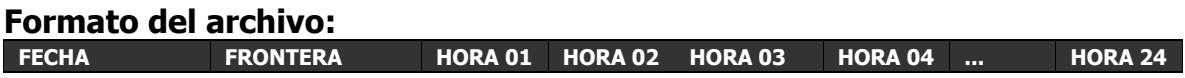

#### **Variables:**

Fecha: Fecha de RD. Frontera: Nombre de la barra. Hora: Asignación horaria de RD.

# <span id="page-28-2"></span>**dRDGID\_mmdd.txt**

**Ubicación del archivo:** [Portal XM](http://www.xm.com.co/Paginas/Home.aspx) > Generación > Informes despacho > [Respuesta](https://www.xm.com.co/generaci%C3%B3n/informes-despacho/respuesta-de-demanda)  [de Demanda](https://www.xm.com.co/generaci%C3%B3n/informes-despacho/respuesta-de-demanda)

**Descripción del archivo:** Contiene el resultado del procesamiento de la oferta de RD.

**Formato del archivo:**

**FECHA CÓDIGO HORA 01 HORA 02 HORA 03 HORA 04 ... HORA 24**

**Variables:**

Fecha: Fecha de RD.

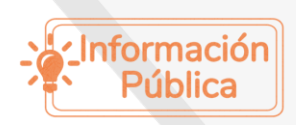

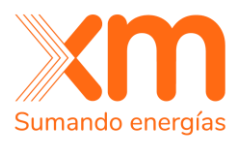

Código: Código de la barra en GID. Hora: Asignación horaria de RD.

# <span id="page-29-0"></span>**Información referente al sorteo de pruebas de disponibilidad.**

A continuación, se presenta la descripción de los archivos producidos referentes al despacho programado.

# <span id="page-29-1"></span>**RptPRU138Dispmmdd.csv**

**Ubicación del archivo:** [Portal XM](http://www.xm.com.co/Paginas/Home.aspx) > Generación > Informes despacho > [Pruebas](https://www.xm.com.co/generaci%C3%B3n/informes-despacho/pruebas-de-disponibilidad-res-creg-138-de-2012)  [Disponibilidad Res. CREG](https://www.xm.com.co/generaci%C3%B3n/informes-despacho/pruebas-de-disponibilidad-res-creg-138-de-2012) 138 De 2012

**Descripción del archivo:** Contiene la información soporte referente al sorteo de la prueba de disponibilidad según Res. CREG 138 de 2012 para el despacho del día dd del mes mm.

#### **Formato del archivo:**

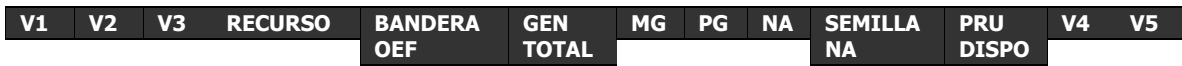

#### **Variables:**

V1: Información propia del sistema.

V2: Información propia del sistema.

V3: Información propia del sistema.

Recurso: Recurso de generación.

Bandera OEF: Bandera que indica si el recurso tiene Obligaciones de Energía Firma para el día dd del mes mm.

"0" = El recurso no tiene Obligaciones de Energía Firme.

"1" = El recurso tiene Obligaciones de Energía Firme.

Gen. Total: Indica el total de energía del despacho programado para el recurso en el día dd del mes mm.

Mg: Corresponde al número de meses consecutivos sin generación real diferente de cero según lo establecido por la Res. CREG 138 de 2012.

Pg: Corresponde a la probabilidad de ser llamado a una prueba de disponibilidad según lo establecido por la Res. CREG 138 de 2012.

Na: Número aleatorio y equiprobable entre 0 y 1 según lo establecido por la Res. CREG 138 de 2012.

Semilla Na: Semilla sobre la cual se genera el número aleatorio y equiprobable Na.

Pru Dispo: Bandera que indica si el recurso es llamado a prueba de disponibilidad según lo establecido por la Res. CREG 138 de 2012.

 $"0" = No$ 

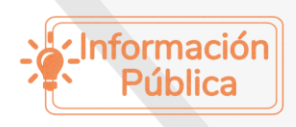

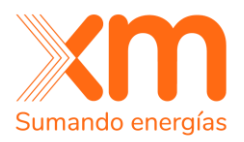

 $"1" = Si$ V4: Información propia del sistema. V5: Información propia del sistema.

# <span id="page-30-0"></span>**Información referente al informe del despacho económico**

A continuación, se presenta la descripción de los archivos producidos referentes al informe del despacho económico.

# <span id="page-30-1"></span>**Mmmdd.pdf**

**Ubicación del archivo:** [Portal XM](http://www.xm.com.co/Paginas/Home.aspx) > Generación > Informes despacho > Informe [del Despacho](http://www.xm.com.co/agentes/Paginas/despacho/informe-del-despacho.aspx)

**Descripción del archivo:** Contiene un informe ejecutivo y detallado del resultado del despacho del mes mm día dd.

**Formato del archivo:** El documento tiene el siguiente contenido.

Evolución de costo marginal del sistema (Período 20)

Se consigna el MPO del periodo 20 del despacho coordinado de los últimos 7 días.

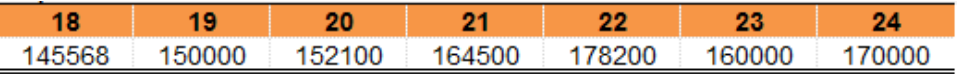

Figura 1. Evolución de costo marginal del sistema (Período 20)

<span id="page-30-2"></span>Gráfico de Perfil de Generación

Gráfico del perfil de generación en porcentajes de participación según su recurso primario.

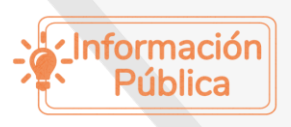

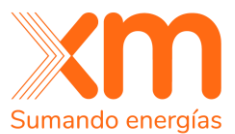

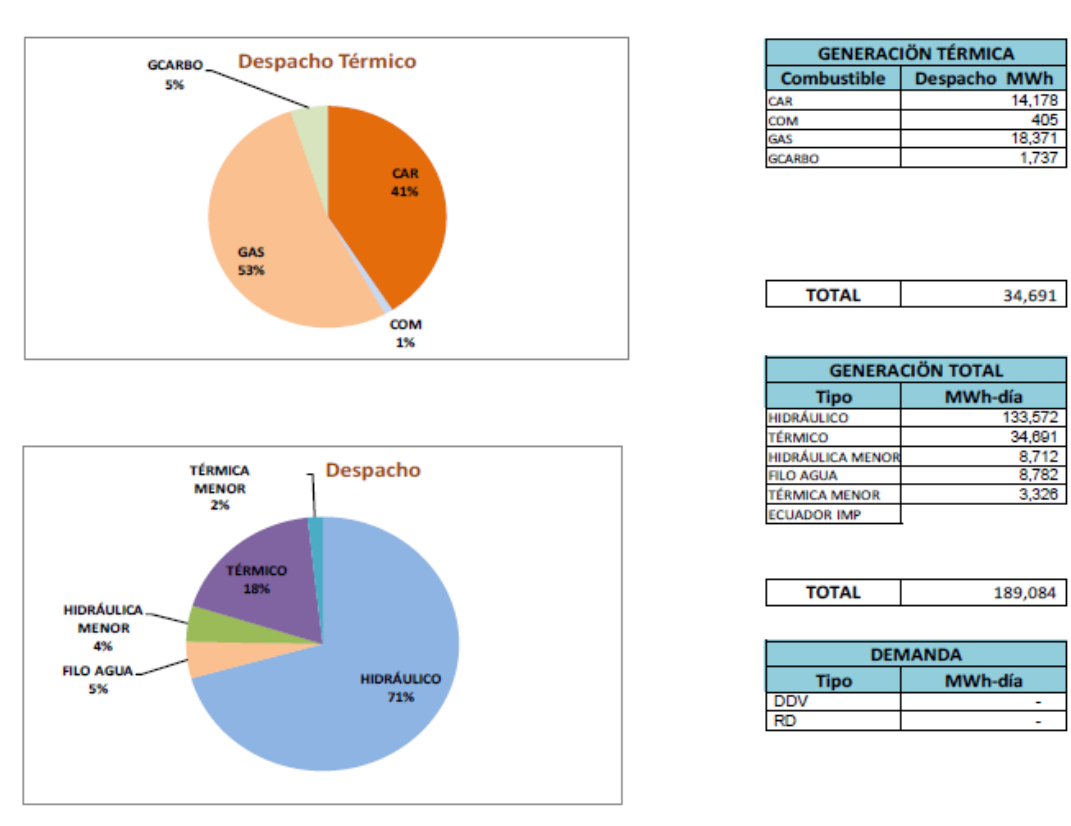

Figura 2. Perfil de Generación

#### <span id="page-31-0"></span>Indisponibilidades y Novedades Topológicas

Se conforma de dos columnas:

- Elementos Normalmente Abiertos: Se indica el estado de operación de los circuitos que operan normalmente abiertos en el SIN.
- Indisponibilidades: Se indican aquellos elementos que son considerados fuera de servicio para la programación del despacho económico y que no están relacionados con los mantenimientos programados.

<span id="page-31-1"></span>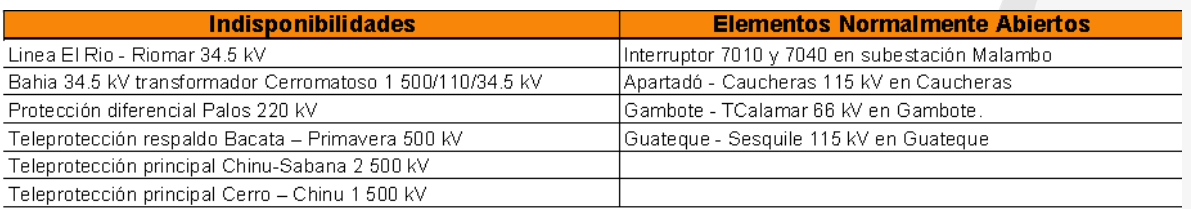

Figura 3. Indisponibilidades y Novedades Topológicas

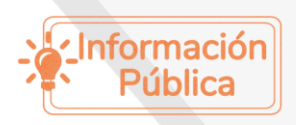

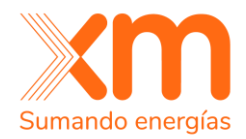

#### Observaciones Generales

Este ítem de observaciones generales se conforma por:

- Maniobras operativas: se indican aquellas maniobras operativas que son consideradas dada la topología, demanda y/o generación programada.
- Novedades de consignaciones nacionales: Se indican las consignaciones que fueron aprobadas de emergencia, las que se encontraban suspendidas o aquellas que debieron ser reprogramadas o canceladas por seguridad del sistema.
- Novedades de consignaciones internacionales: Indica las novedades referentes a consignaciones internacionales.
- Novedades de generación: Indica las novedades referentes a consignaciones de emergencia de generación.
- Novedades de pruebas: Indica las novedades referentes a las pruebas.
- Novedades despacho: Indica las novedades referentes al despacho realizado.
- Consideraciones topológicas y operativas por áreas/subáreas del SIN: se indican aquellas novedades que se tuvieron en cuenta durante el análisis tales como esquemas suplementarios, traslados de carga por indisponibilidades entre otras.
- Ajustes al despacho económico: son aquellos cambios que deben realizarse al despacho programado para garantizar la seguridad del sistema.

<span id="page-32-0"></span>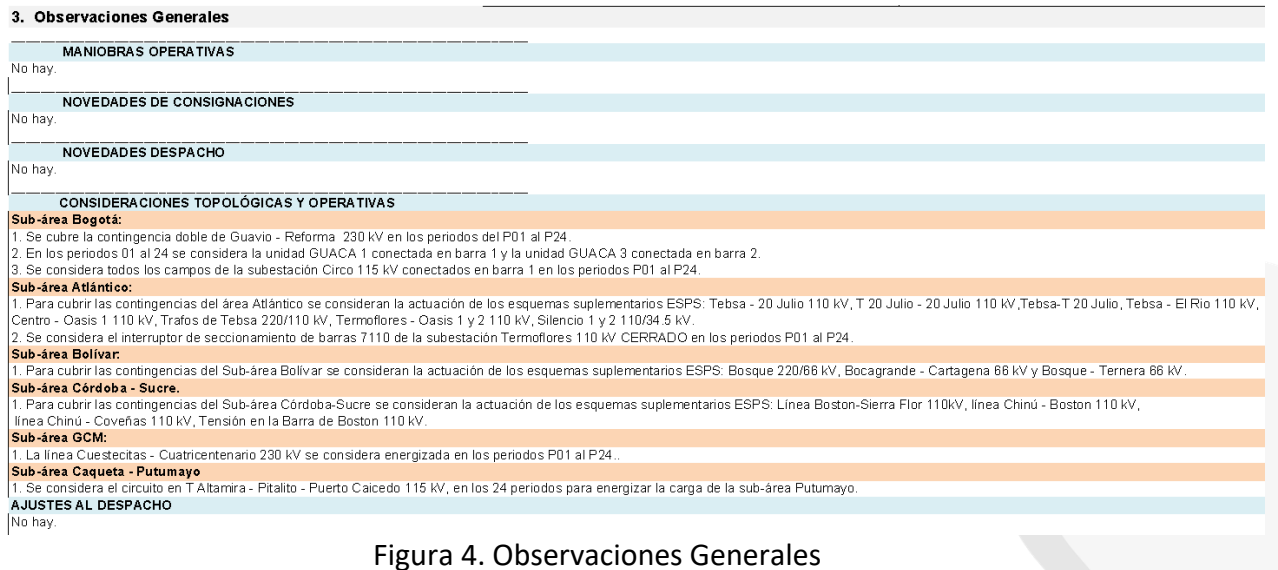

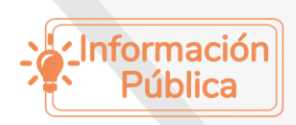

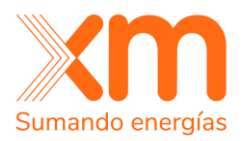

Mantenimientos con Restricciones Asociadas

Se ingresan los mantenimientos que tienen recomendaciones eléctricas, es decir aquellos que tienen generación de seguridad, limitaciones en la generación, recomendación en tensión en barras o cortes asociados, también se ingresan los cortes copados en el sistema y por los cuales se debió programar generación de seguridad fuera de mérito o restringir generación en mérito.

Cortes: Un corte es una agrupación de elementos de la red de transporte (Líneas y/o Transformadores) que se utiliza para limitar su transferencia de potencia. Para dar mayor entendimiento a la definición de corte se plantea el siguiente ejemplo:

Ante la contingencia de la línea Tebsa - Vte Julio 110 kV se sobrecarga la línea TVte Julio - Vte Julio 110 kV, esta última admite una sobrecarga máxima de 102%, para evitar y cubrir dicha contingencia con un margen de 2% es necesario garantizar que la suma de MW por ambas líneas en precontingencia no supere para este caso en particular los 128.21 MW como se muestra en las gráficas.

Por tanto, el corte queda definido como: Tebsa-Vte Julio 110 kV \ TVte Julio-Vte Julio  $110$  kV =  $128$ .

<span id="page-33-0"></span>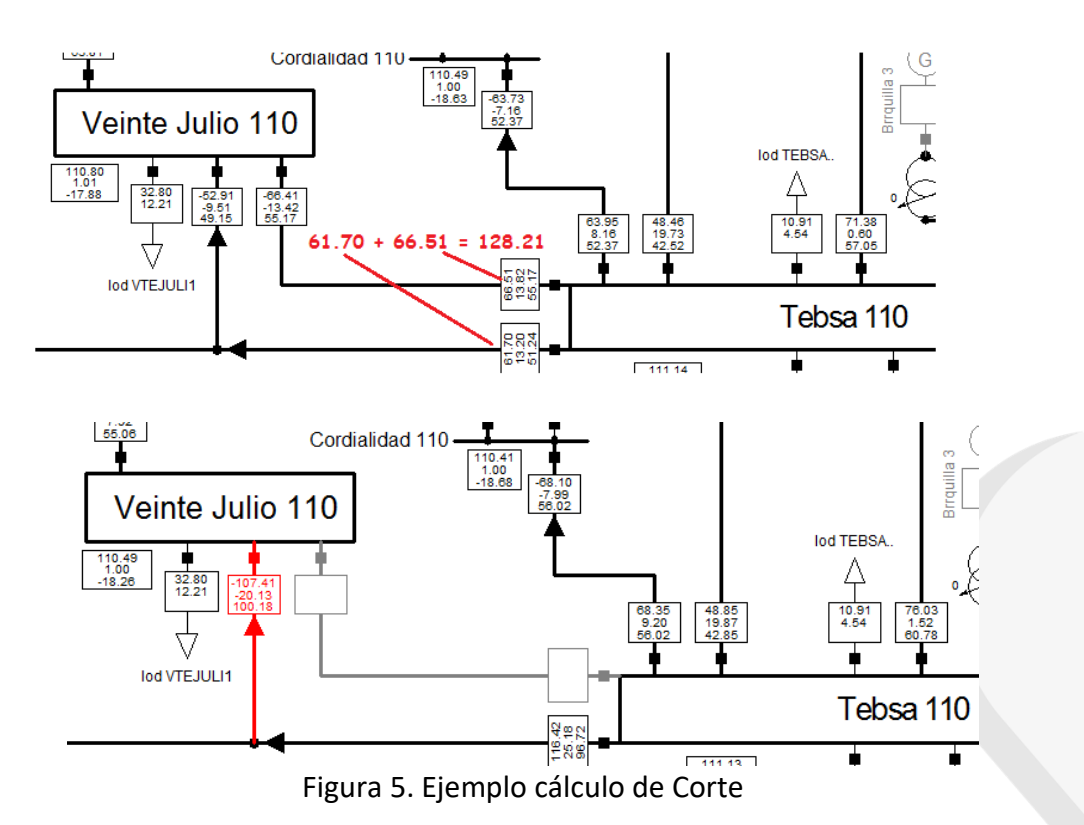

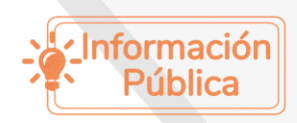

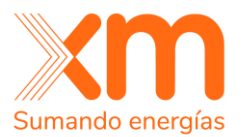

- Generación de seguridad o restricciones en generación: Hace referencia a la generación de seguridad o restricciones en la misma que es necesario programar para garantizar que los cortes se encuentren dentro de los valores establecidos o para el soporte de tensiones.

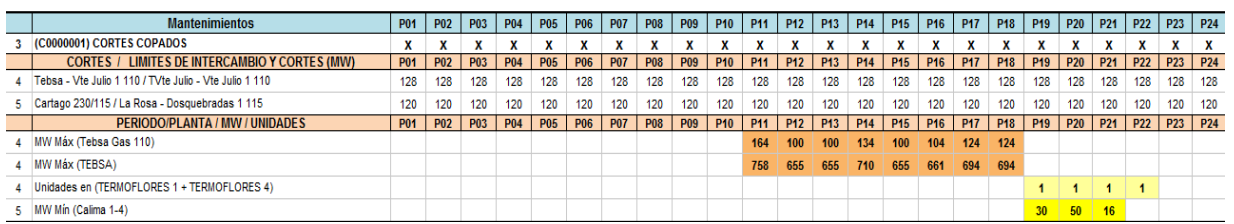

<span id="page-34-0"></span>Figura 6. Ejemplo ingreso de Generación de seguridad o restricciones en generación

#### Unidades requeridas por IPOEMP

Se listan las unidades que recomiendan el IPOEMP vigente de acuerdo con los estudios realizados por planeación de la operación. [\[Portal XM](http://www.xm.com.co/Paginas/Home.aspx) > Planeación > Informes despacho > [Informe de planeamiento operativo eléctrico del mediano](http://www.xm.com.co/agentes/Paginas/planeacion/informe-de-planeamiento-operativo-electrico-del-mediano-plazo-ipoemp.aspx)  [plazo \(IPOEMP\)\]](http://www.xm.com.co/agentes/Paginas/planeacion/informe-de-planeamiento-operativo-electrico-del-mediano-plazo-ipoemp.aspx).

Cabe aclarar que el número de unidades es equivalente y dicha equivalencia se puede consultar en el documento antes mencionado.

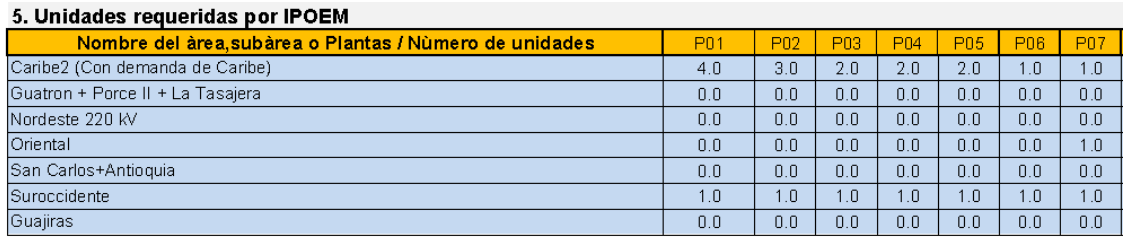

Figura 7. Unidades requeridas por IPOEMP

#### <span id="page-34-1"></span>Plantas seguridad 0 MW

Se listan las plantas a las que se asignó un valor de 0 MW para garantizar la seguridad del SIN.

<span id="page-34-2"></span>ntas Seguridad 0 MW

Figura 8. Plantas seguridad 0 MW

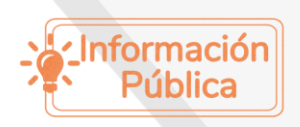

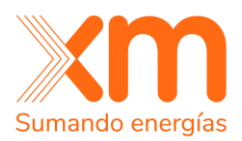

#### Plantas ofertadas con Pruebas

Se listan las plantas que ofertaron y fueron programadas en pruebas, para cada una de ellas se indica los periodos y el tipo de prueba.

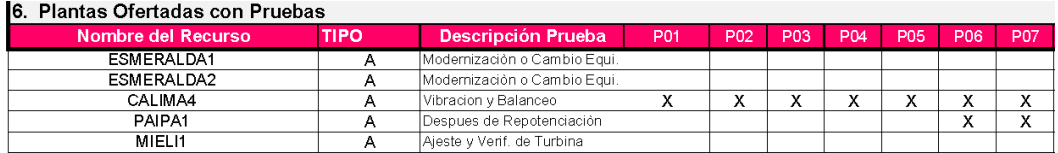

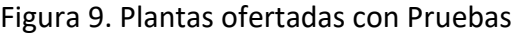

#### <span id="page-35-0"></span>Programación de Demanda No Atendida (DNA)

Se indican las demandas no atendidas que programaron en el despacho ya sea por mantenimientos o por condiciones topológicas.

<span id="page-35-1"></span>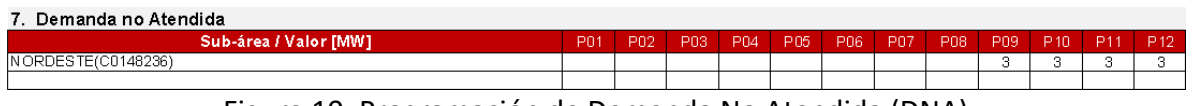

#### Figura 10. Programación de Demanda No Atendida (DNA)

#### Pruebas DDV

Se listan los contratos que fueron programados para realizar pruebas DDV.

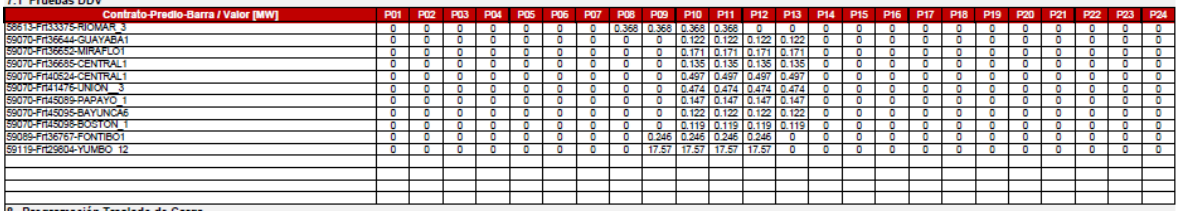

Figura 11. Pruebas DDV

### <span id="page-35-2"></span>Programación Traslado de Carga (TDC)

Se indican los Traslados De Carga no atendidas, detallando las barras pronóstico de origen y destino, que fue programada en el despacho por mantenimientos.

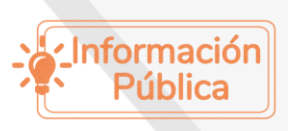

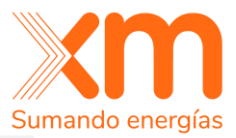

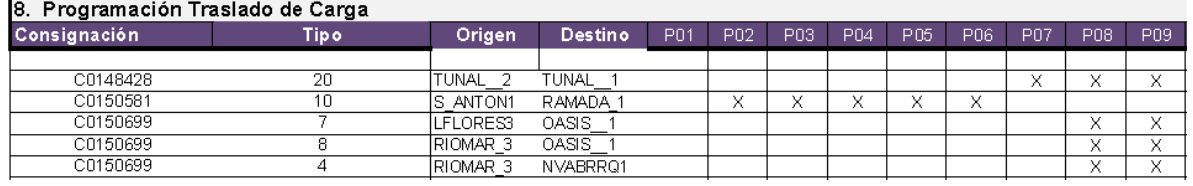

Figura 12. Programación Traslado de Carga (TDC)

#### <span id="page-36-0"></span>Plantas Intervenidas por ENFICCP

Se listan todas las plantas que fueron intervenidas por el concepto de ENFICC probabilístico, es decir aquellas plantas que su nivel de embalse se encuentra por debajo del nivel ENFICCP y para este periodo no se encuentran en merito en el Predespacho Ideal, por tanto, estas plantas no pueden ser utilizadas para atender la demanda internacional.

Para cada planta se indican los periodos en los cuales fueron intervenidas.

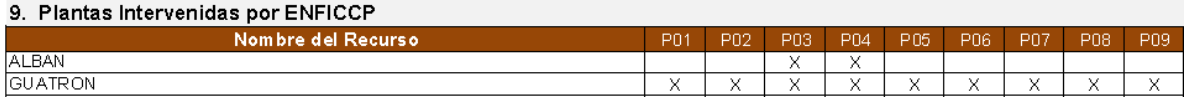

Figura 13. Plantas Intervenidas por ENFICCP

#### <span id="page-36-1"></span>**Exportaciones**

Se indica el máximo valor que se puede exportar a Ecuador y a Venezuela por periodo garantizando la seguridad del sistema.

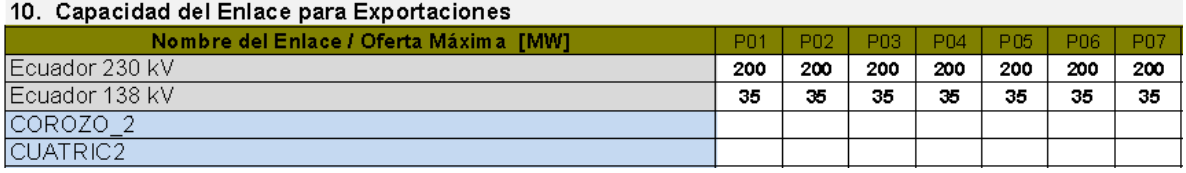

Figura 14. Exportaciones

#### <span id="page-36-2"></span>Exportación Programada

Se indica la exportación programada, es decir el valor tranzado en común acuerdo tanto con Ecuador y Venezuela y que debe ser inferior al valor máximo citado anteriormente. Valores negativos indican exportación en sentido Ecuador o Venezuela hacia Colombia.

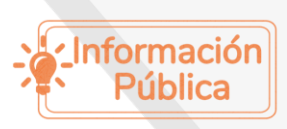

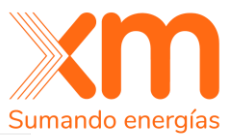

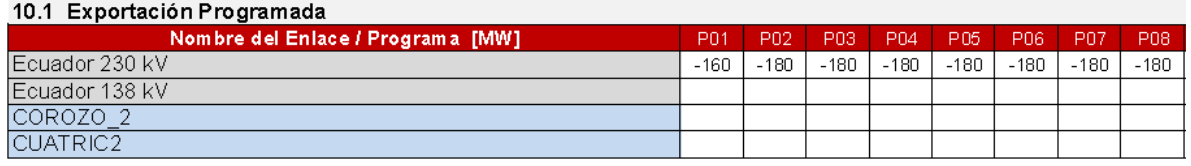

Figura 15. Exportación Programada

#### <span id="page-37-0"></span>Generación de Seguridad Asociada a la Exportación Programada

Para cada uno de los enlaces internacionales se asocia la generación de seguridad necesaria para garantizar el cumplimiento de los criterios de calidad y confiabilidad.

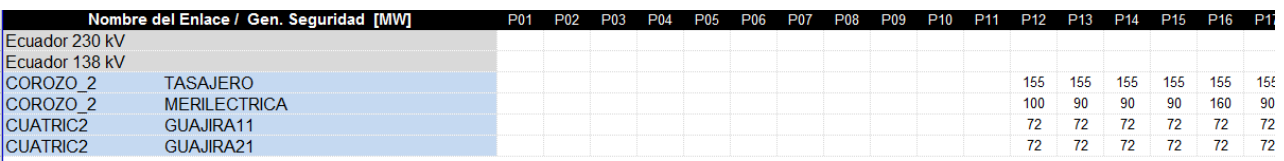

Figura 16. Generación de Seguridad Asociada a la Exportación Programada

#### <span id="page-37-1"></span>Resultados de la TIE

Se indica por periodos cual fue el resultado del cálculo de la TIE, es decir qué país debe importar o exportar según los precios ofertados, cabe aclarar que en algunos casos la TIE no se activa, pero aun así un país puede importar por seguridad de su sistema.

<span id="page-37-2"></span>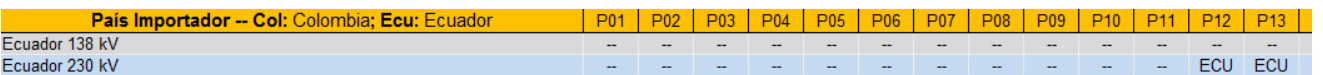

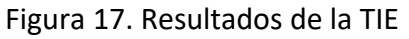

#### Configuraciones seleccionadas de los recursos en ciclo combinado

Se presenta la configuración seleccionada para cada recurso térmico de ciclo combinado para cada periodo del día según la metodología definida por la resolución CREG 101 028 del 2022.

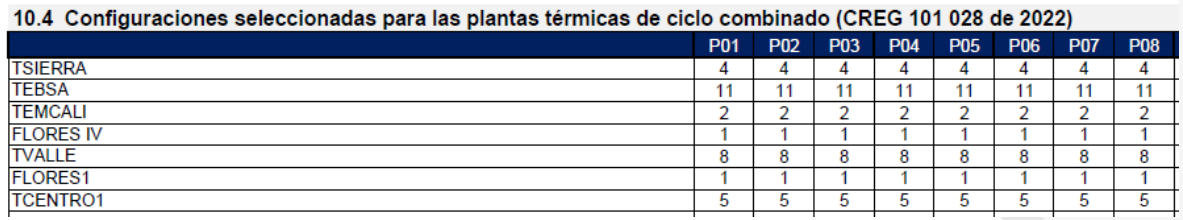

Preclasificación

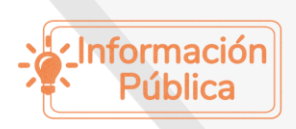

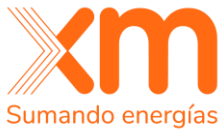

Se encuentra la clasificación de seguridad de la generación según la resolución CREG 062 de 2000.

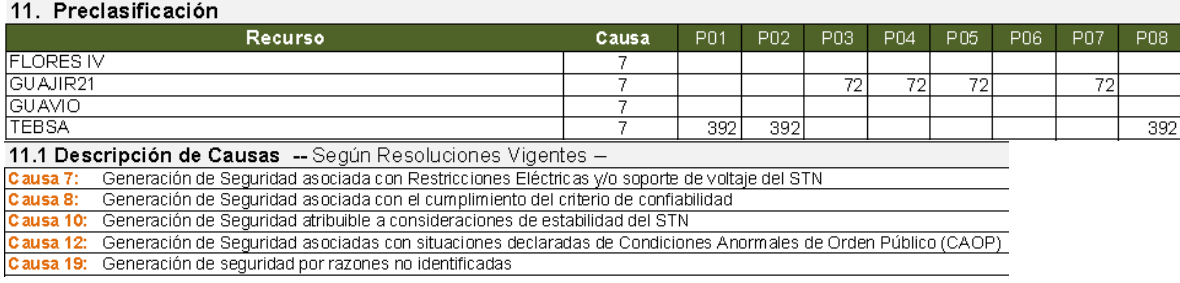

#### Figura 18. Preclasificación

#### <span id="page-38-0"></span>Resumen de Mantenimientos

Se listan los mantenimientos y periodos que fueron considerados en el despacho económico.

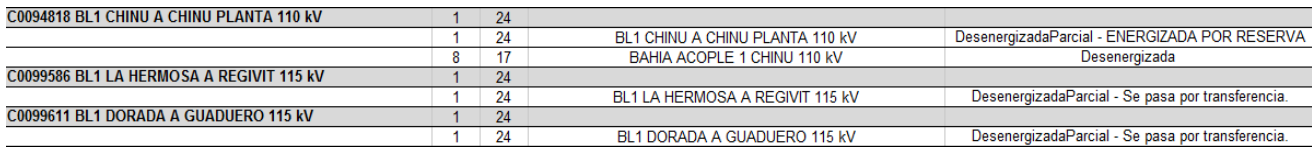

Figura 19. Resumen de Mantenimientos

#### <span id="page-38-1"></span>Resumen de Mantenimientos Generación con EA

Se listan los mantenimientos de generación, que fueron solicitados con aperturas sobre Elementos Adicionales.

<span id="page-38-2"></span>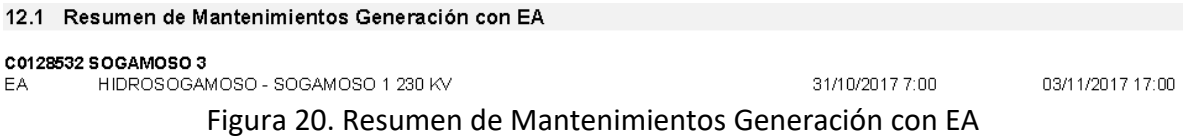

#### Mantenimientos de Generación Inconsistentes con la Declaración de la **Oferta**

Se listan los mantenimientos de generación sobre recursos que declararon disponibilidad distinta de cero, sobre los horarios de declaración del mantenimiento.

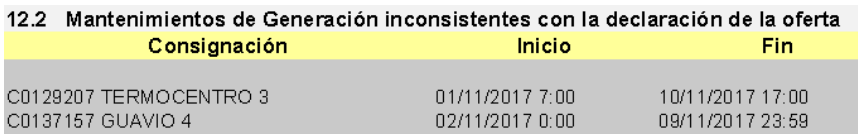

<span id="page-38-3"></span>Figura 21. Mantenimientos de Generación Inconsistentes con la Declaración de la Oferta

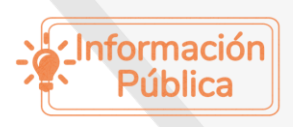

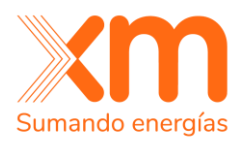

### Contingencias Críticas del día

Listado de contingencias críticas para el día de análisis del despacho según criterio de Res. CREG 224 de 2016.

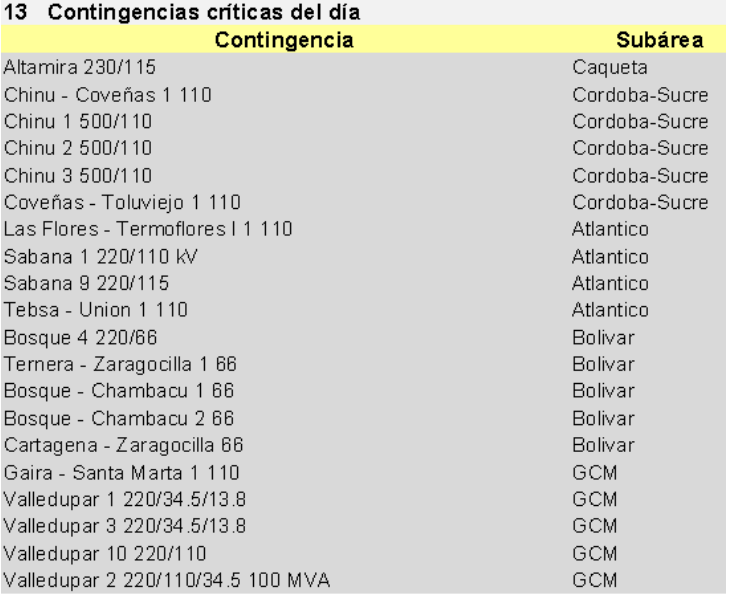

#### Figura 22. Contingencias Críticas del día

#### <span id="page-39-0"></span>Despacho de generación coloreado

Contiene la información referente al programa de generación del Despacho Coordinado para cada uno de los recursos, adicionalmente en cada periodo se marca el tipo de generación de acuerdo con el código de colores:

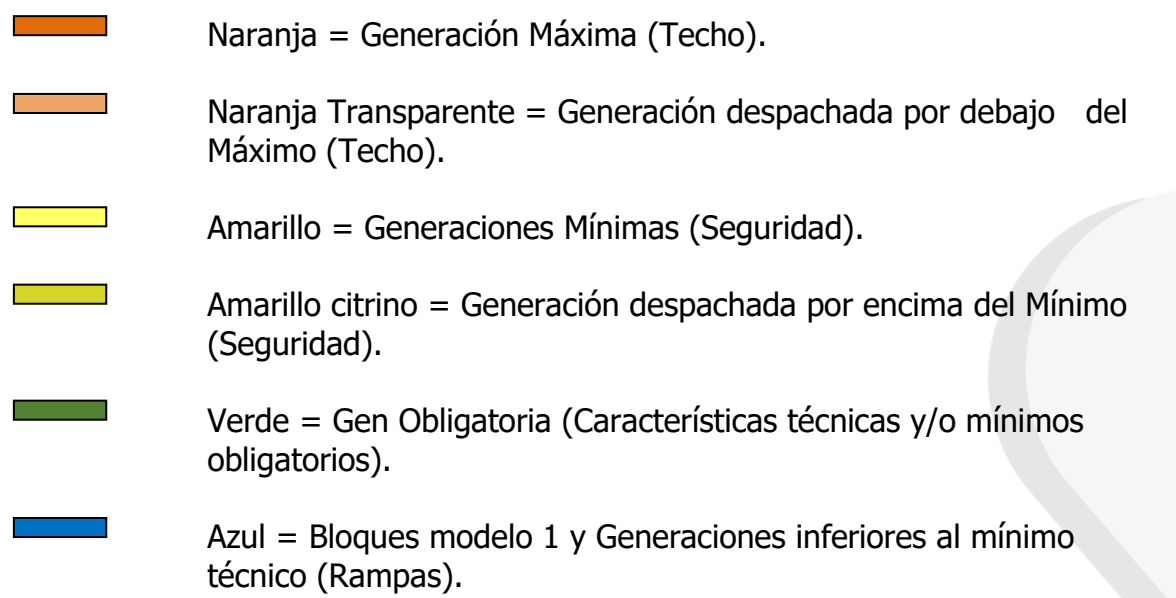

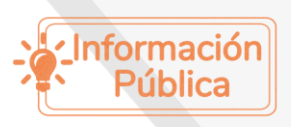

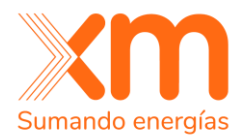

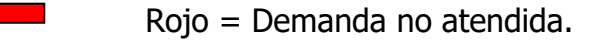

- Cian = Pruebas de disponibilidad.
- Fucsia = Pruebas de generación.
- Café = Recursos con ENFICC.

Los recursos que participan en el AGC son subrayados en cada uno de los periodos en los que fue asignado.

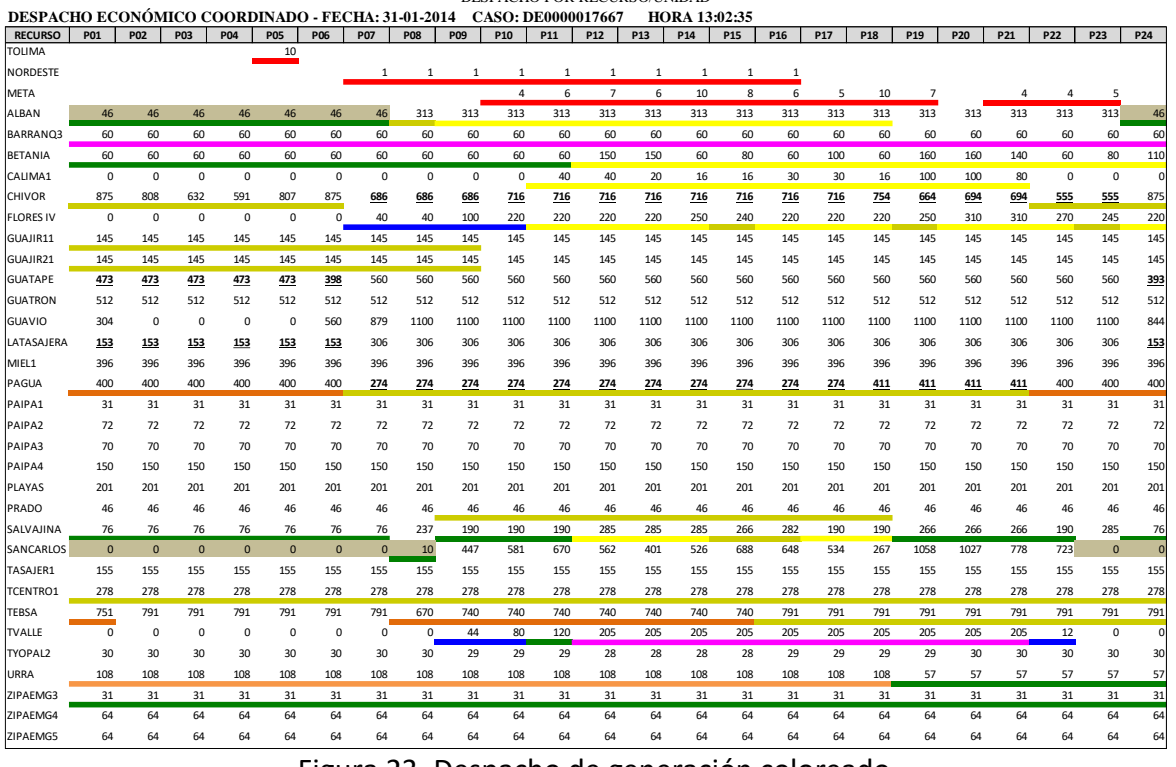

**XM COMPAÑÍA DE EXPERTOS EN MERCADOS S.A E.S.P** DESPACHO POR RECURSO/UNIDAD

Figura 23. Despacho de generación coloreado

# <span id="page-40-2"></span><span id="page-40-0"></span>**Información referente a los modelos del despacho**

# <span id="page-40-1"></span>**aaaammdd\_Coordinado.pfd**

**Ubicación del archivo:** [Portal XM](http://www.xm.com.co/Paginas/Home.aspx) > Generación > Informes despacho > [Modelo](https://www.xm.com.co/corto-plazo/despacho-energia/modelos-del-despacho/modelo-de-optimizacion-despacho)  [del despacho](https://www.xm.com.co/corto-plazo/despacho-energia/modelos-del-despacho/modelo-de-optimizacion-despacho) agentes > Descripción > Modelo Eléctrico del Despacho en Colombia

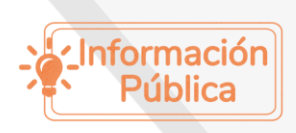

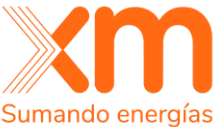

**Descripción del archivo:** Contiene el modelo eléctrico con la base de datos del SIN, con las modificaciones en la topología del sistema por indisponibilidades y mantenimientos, adicionalmente contiene el programa de generación del despacho programado del mes mm día dd, modelado en el software Power Factory DigSilent 2020.

Nota: Para el acceso en información almacenada en el FTP se debe realizar desde Internet Explorer o desde el Explorador de archivos del equipo.

# <span id="page-41-0"></span>**Predespacho Ideal.zip / Predespacho Ideal Excel2003.zip**

**Ubicación del archivo:** [Portal XM](http://www.xm.com.co/Paginas/Home.aspx) > Generación > Informes despacho > [Modelo](https://www.xm.com.co/corto-plazo/despacho-energia/modelos-del-despacho/modelo-de-optimizacion-despacho)  [del despacho](https://www.xm.com.co/corto-plazo/despacho-energia/modelos-del-despacho/modelo-de-optimizacion-despacho) agentes > Descripción > Modelo predespacho ideal

**Descripción del archivo:** Contiene un simulador para realizar ejecuciones del modelo del predespacho ideal. El archivo contiene un manual de instalación, optimizador e interfaz en Excel.

Nota: Para el acceso en información almacenada en el FTP se debe realizar desde Internet Explorer o desde el Explorador de archivos del equipo.

# <span id="page-41-1"></span>**Modelo de Despacho Agentes Modelo\_Agentes.xlsm/ Modelo\_Despacho.accdb**

**Ubicación del archivo:** [Portal XM](http://www.xm.com.co/Paginas/Home.aspx) > Generación > Informes despacho > [Modelo](https://www.xm.com.co/corto-plazo/despacho-energia/modelos-del-despacho/modelo-de-optimizacion-despacho)  [del despacho](https://www.xm.com.co/corto-plazo/despacho-energia/modelos-del-despacho/modelo-de-optimizacion-despacho) agentes > Descripción > Modelo despacho agentes

**Descripción del archivo:** Contiene un simulador para realizar ejecuciones del modelo del despacho real. Contiene interfaz y base de datos.

# <span id="page-41-2"></span>**Información referente al despacho disponible con código de colores**

A continuación, se presenta la descripción de los archivos producidos al despacho disponible con código de colores.

# <span id="page-41-3"></span>**Despacho diario de generación**

**Ubicación del archivo:** [Portal XM](http://www.xm.com.co/Paginas/Home.aspx) > Soluciones > [IDO-Informe Diario Operación](http://ido.xm.com.co/ido/SitePages/Default.aspx) > Despacho por Recurso\Unidad

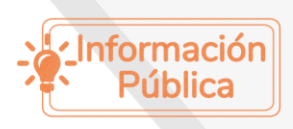

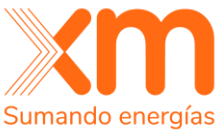

**Descripción del archivo:** Contiene la información referente al programa de generación del último despacho oficial disponible para cada uno de los recursos, adicionalmente en cada periodo se marca el tipo de generación de acuerdo con el código de colores.

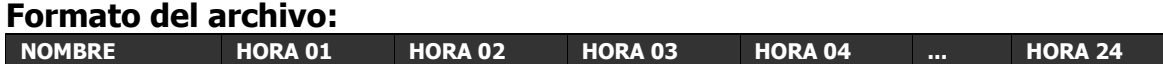

#### **Variables:**

Nombre: Recurso

Hora XX: Programa de generación para el recurso en el periodo XX en MWh, el color abajo del valor indica el tipo de generación de acuerdo con el siguiente código de colores:

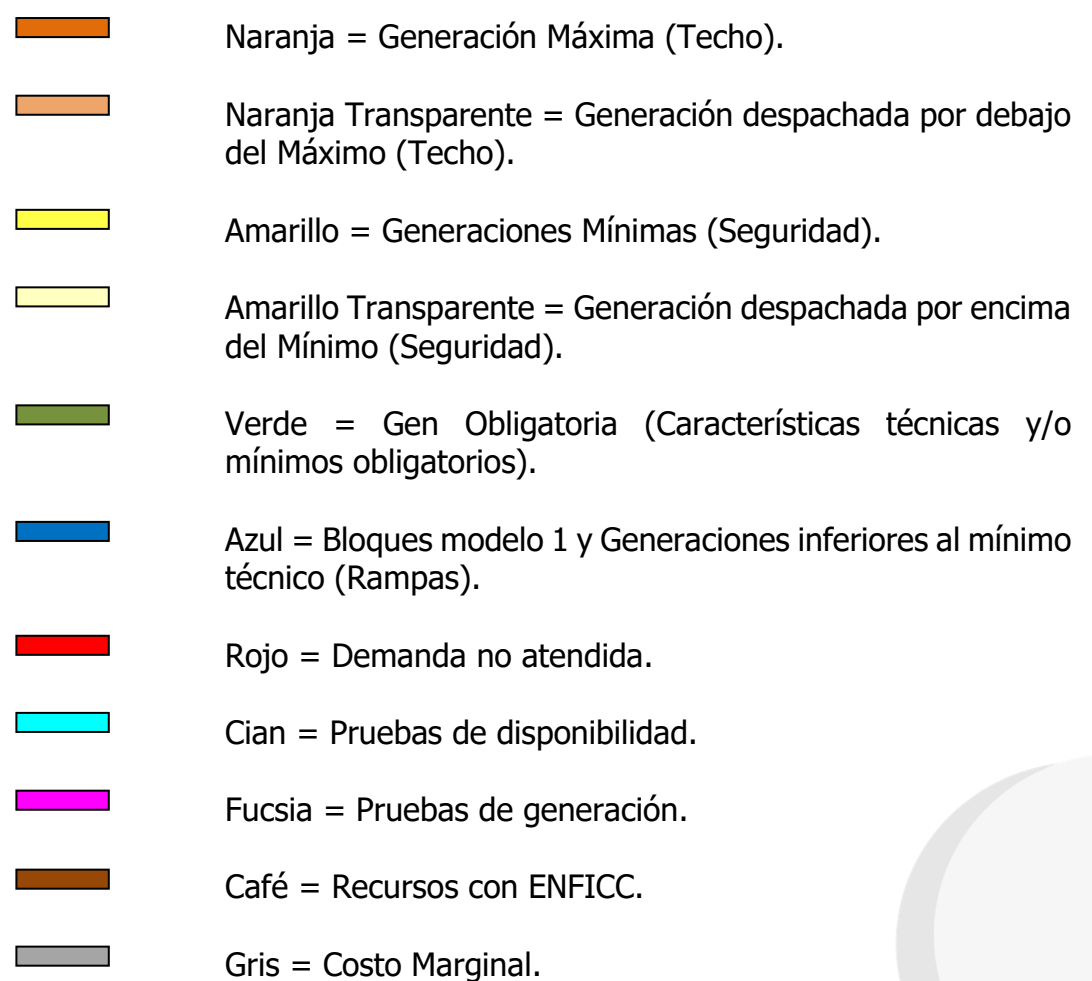

# <span id="page-42-0"></span>**Video sobre el proceso del despacho económico**

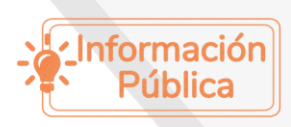

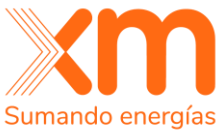

Con el objeto de tener un instructivo en video disponible para todos los agentes del sector, se realizó un video sobre el proceso del Despacho Económico.

Este video puede ser consultado en YouTube y para reproducirlo se utiliza el siguiente enlace:

<https://www.youtube.com/watch?v=uK-hnlU2ReA>

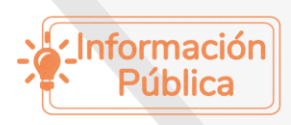